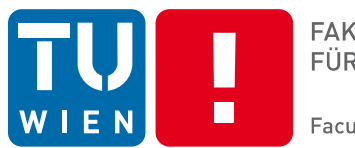

**FAKULTÄT** FÜR INFORMATIK

**Faculty of Informatics** 

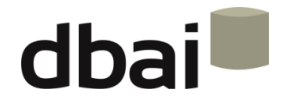

# **Semi-structured Data**

# **8 - XPath (further examples)**

Andreas Pieris and Wolfgang Fischl, Summer Term 2016

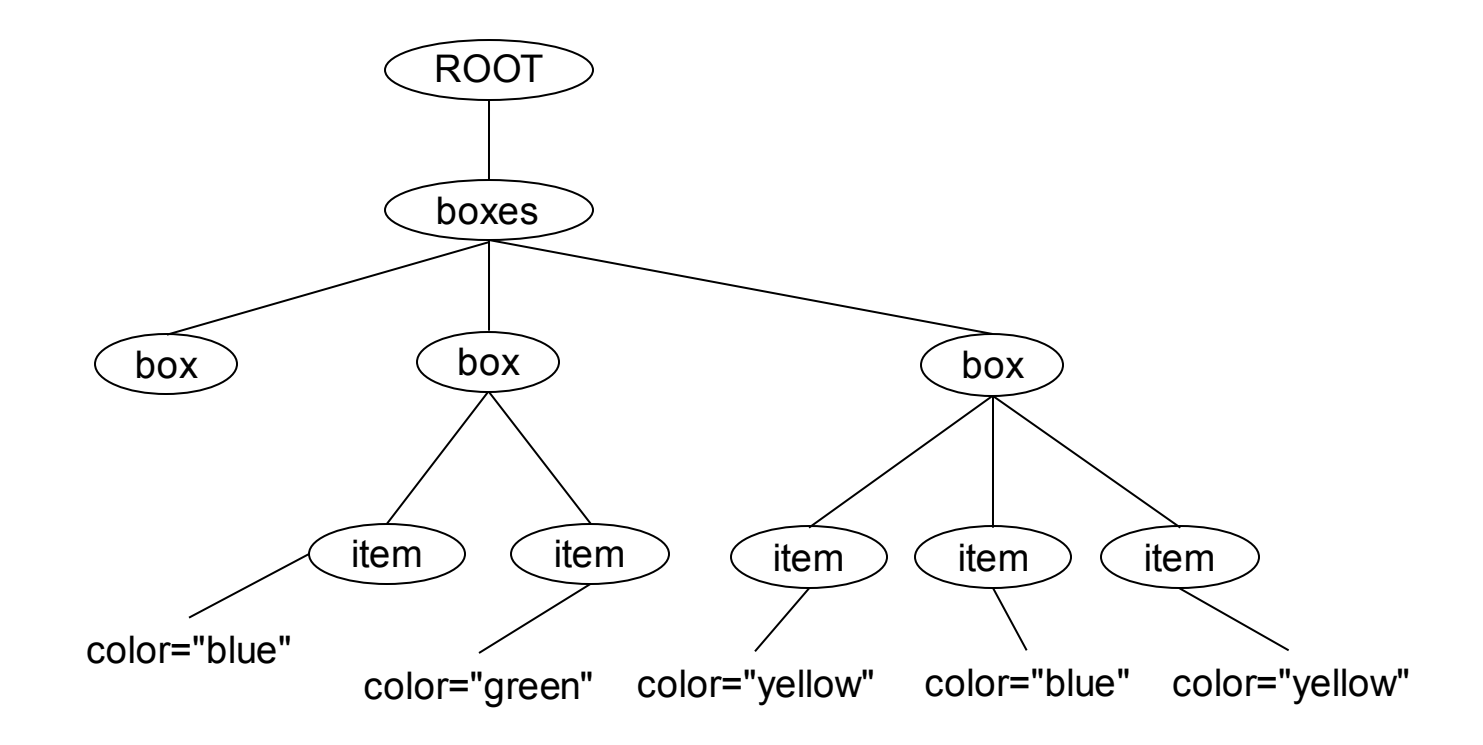

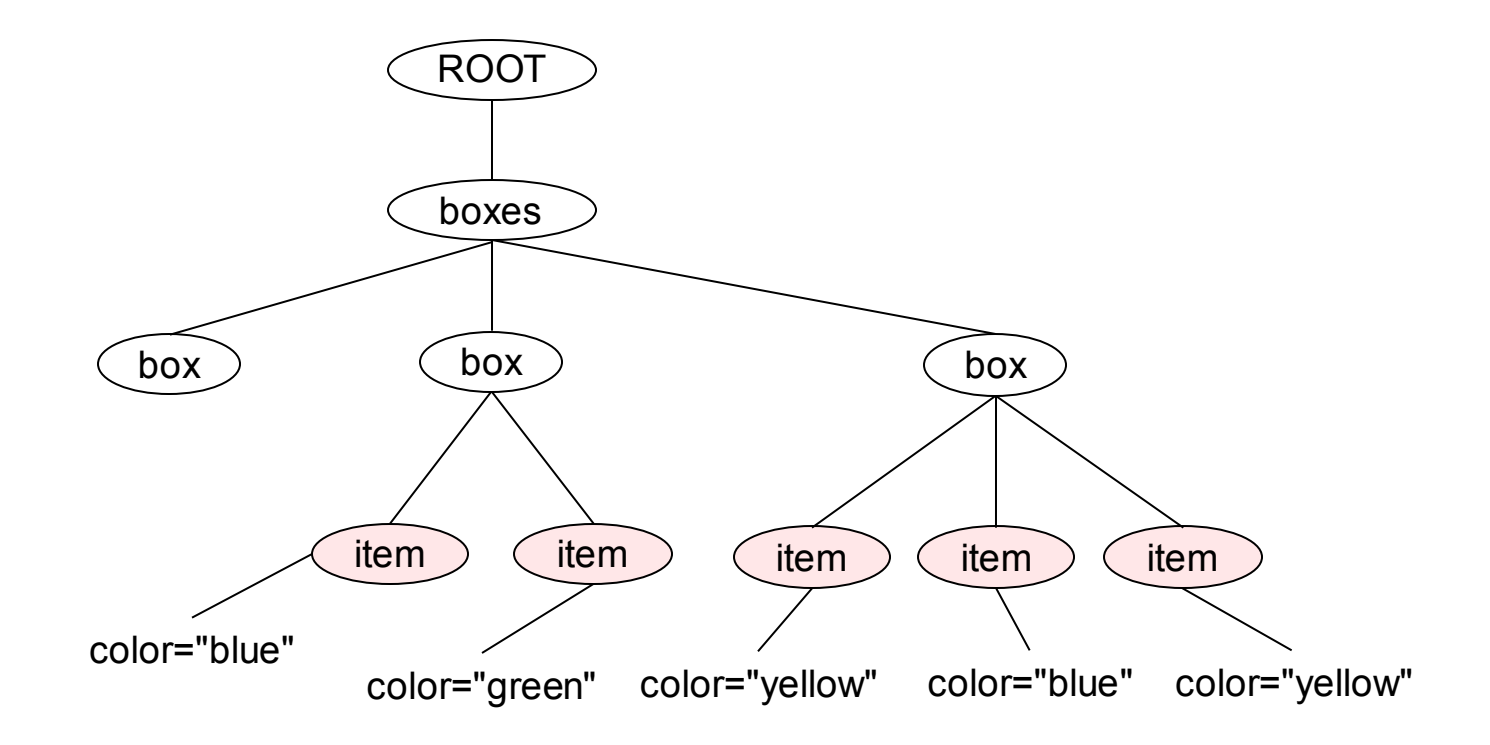

select all items in a box

//box/item

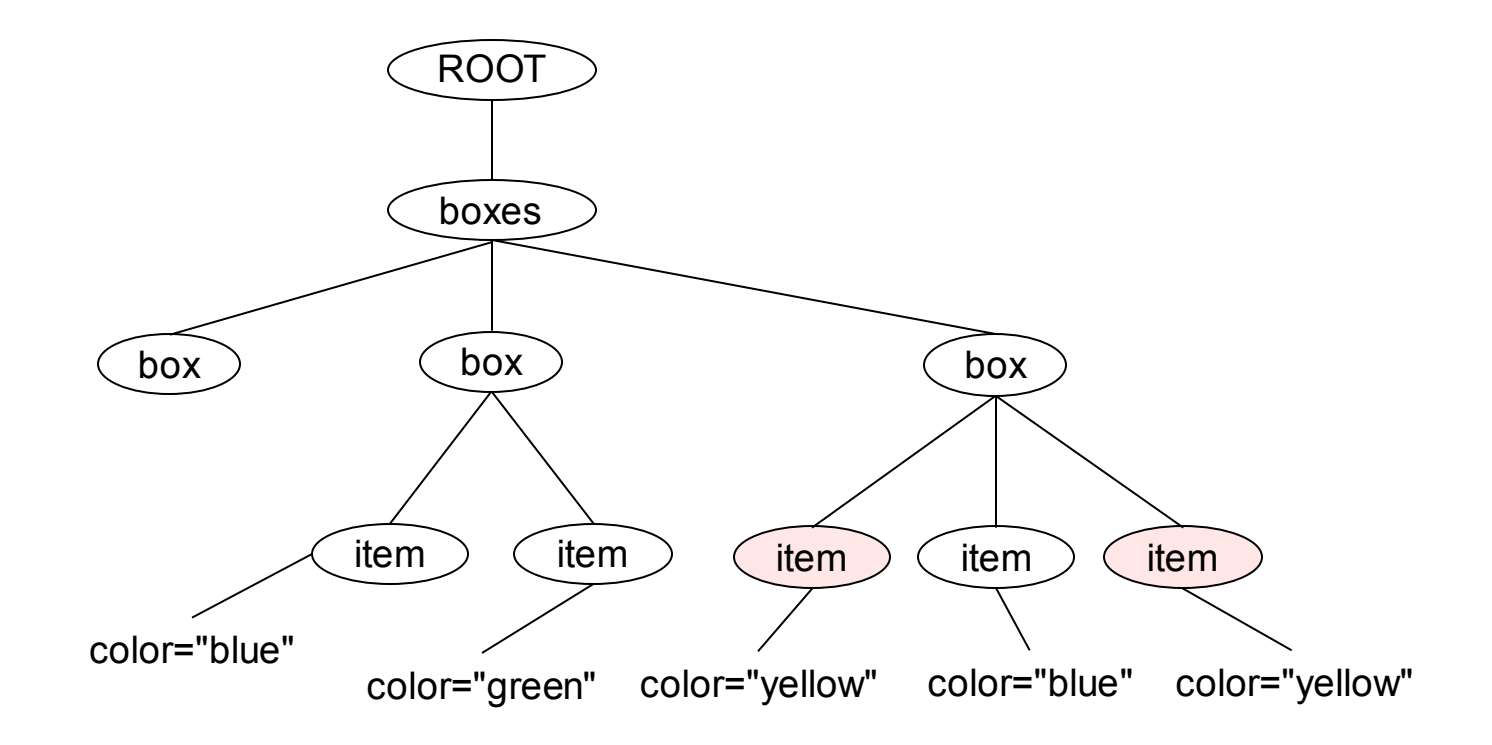

select yellow items in a box

//box/item[@color="yellow"]

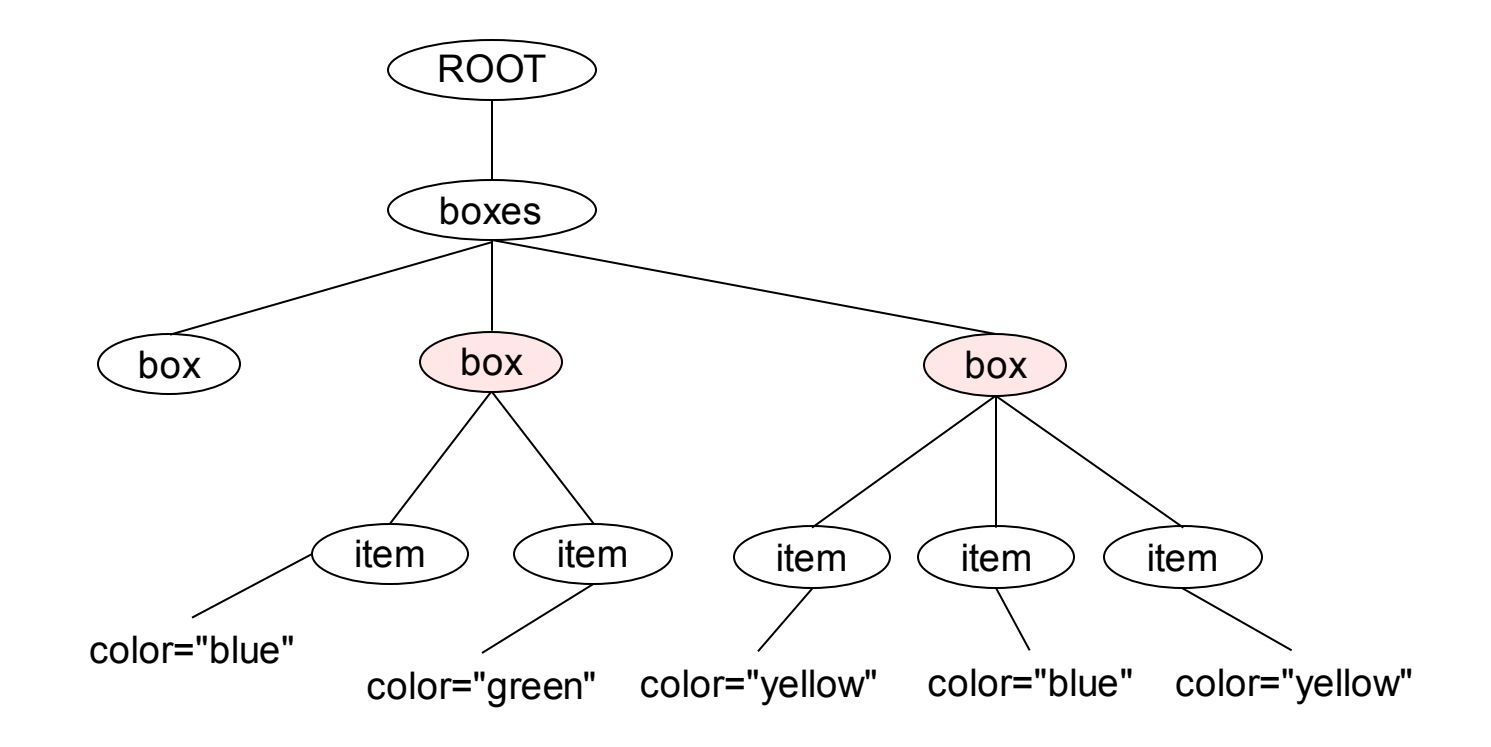

select all boxes with at least one item

//box[item]

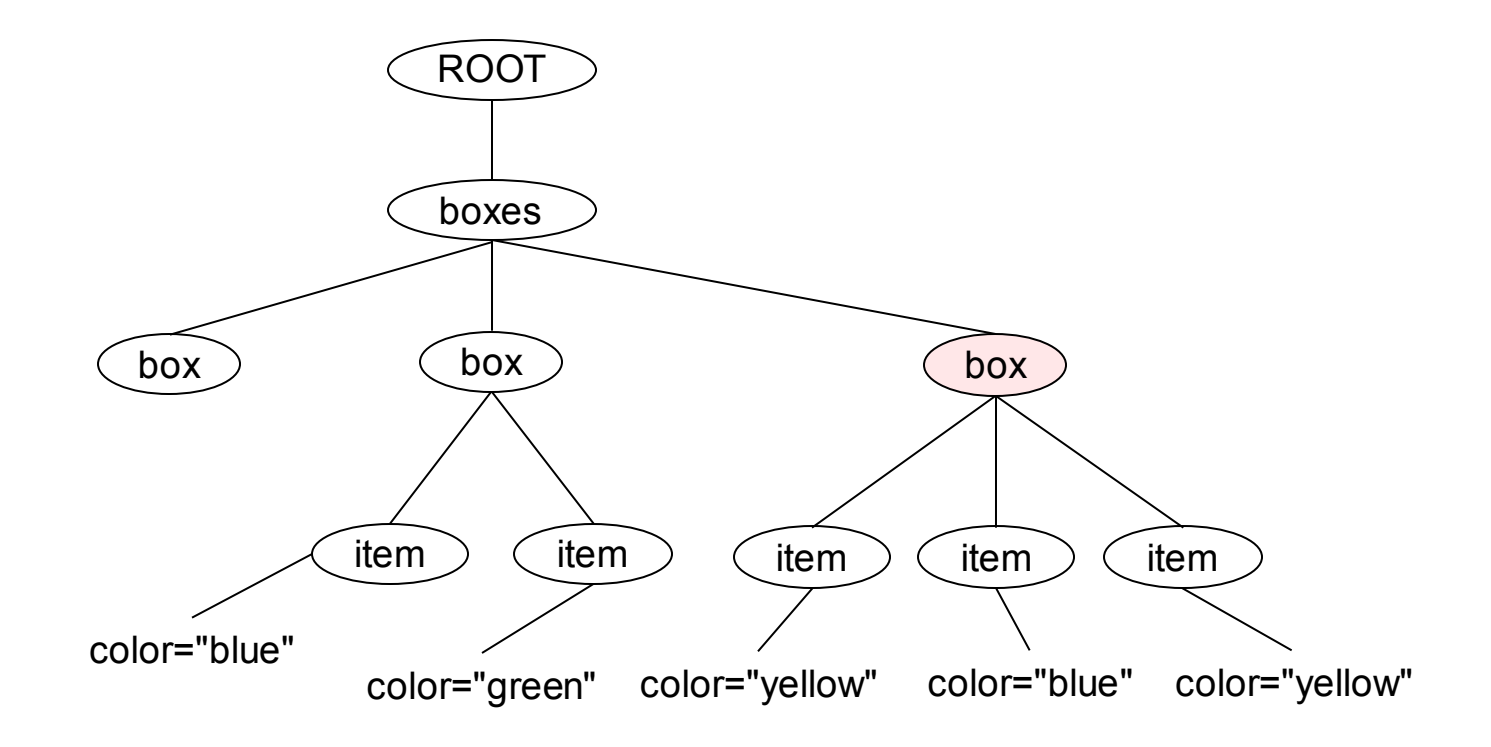

select all boxes with at least one yellow item

//box[item[@color="yellow"]]

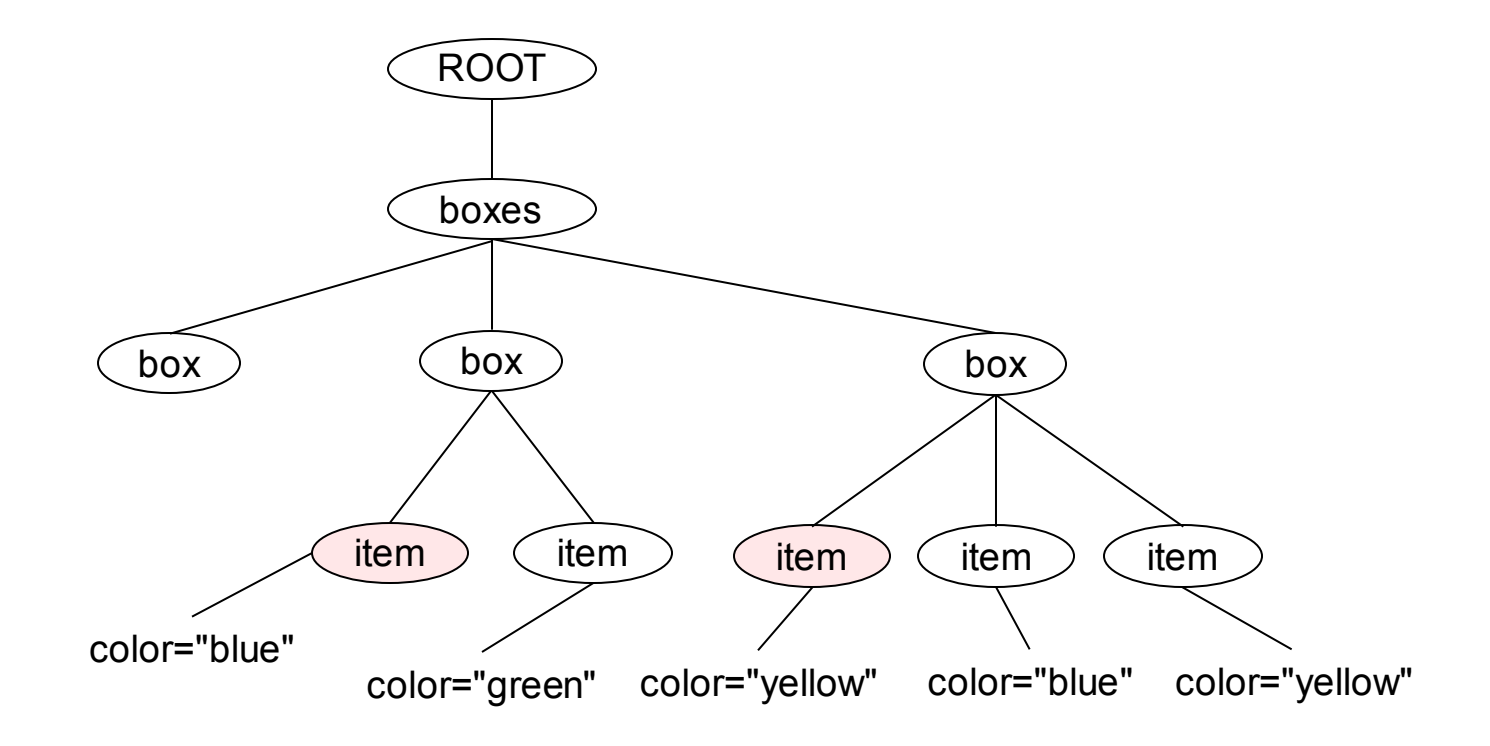

select all items that appear first in a box

//item[1]

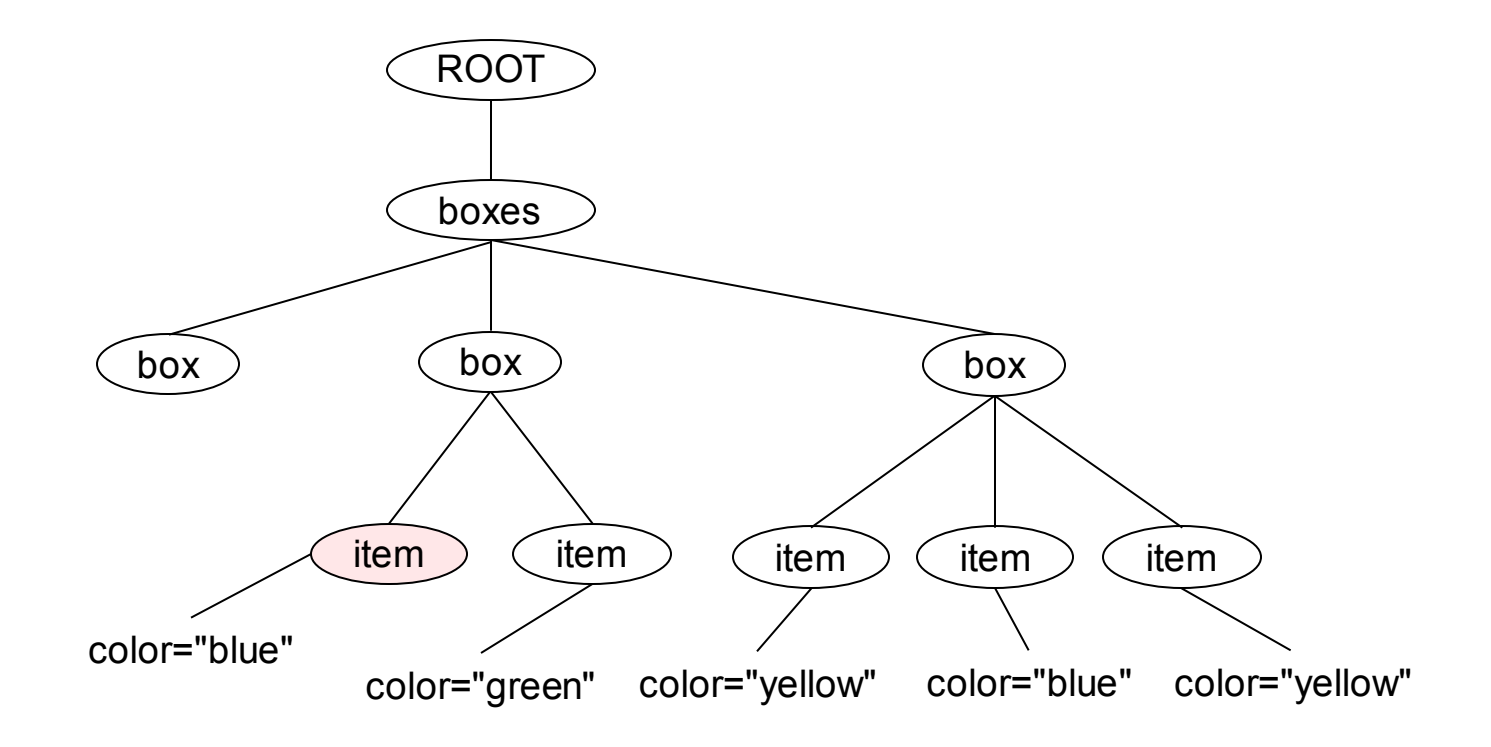

select the first item in the document

/descendant::item[1]

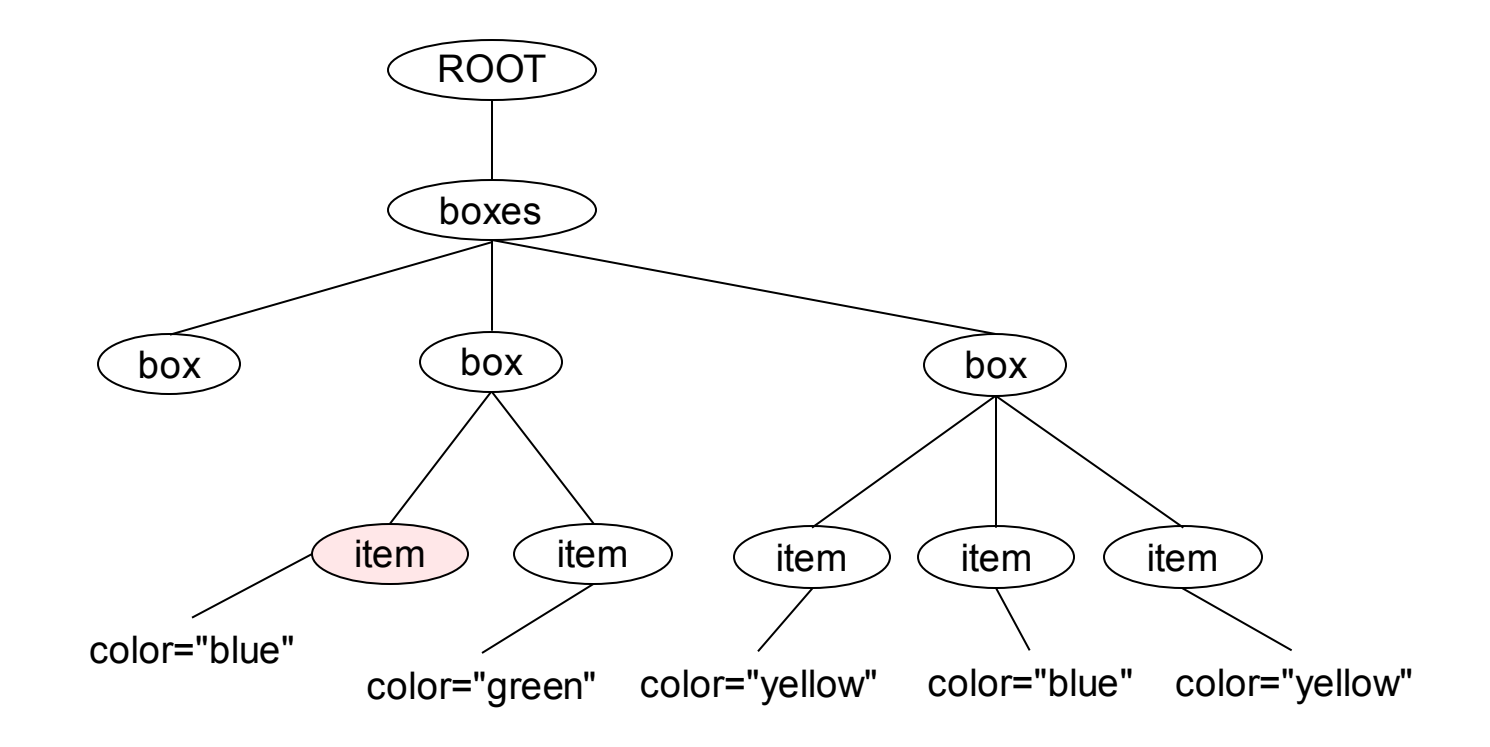

select all items that appear first in a box and are blue

//item[1][@color="blue"]

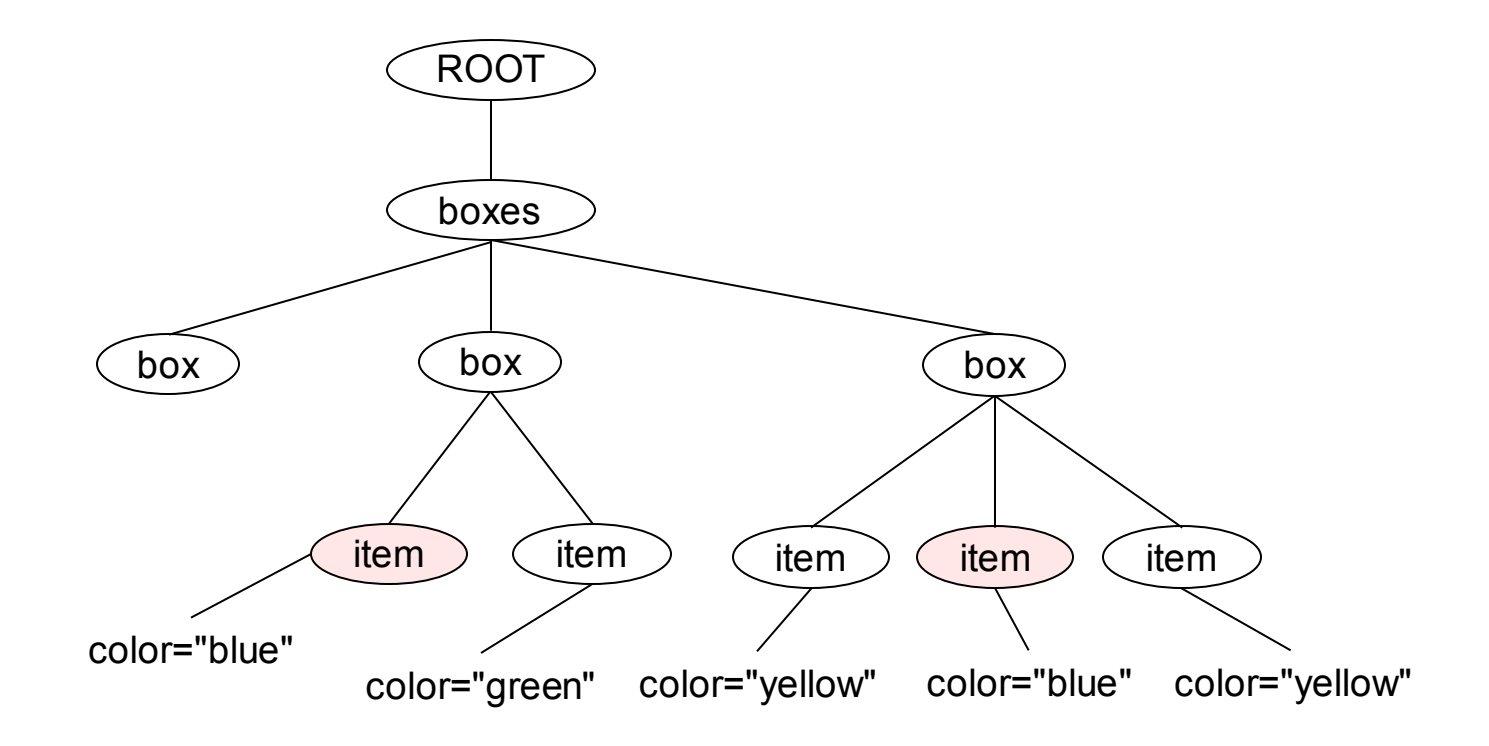

select the first occurrence of a blue item in a box

//item[@color="blue"][1]

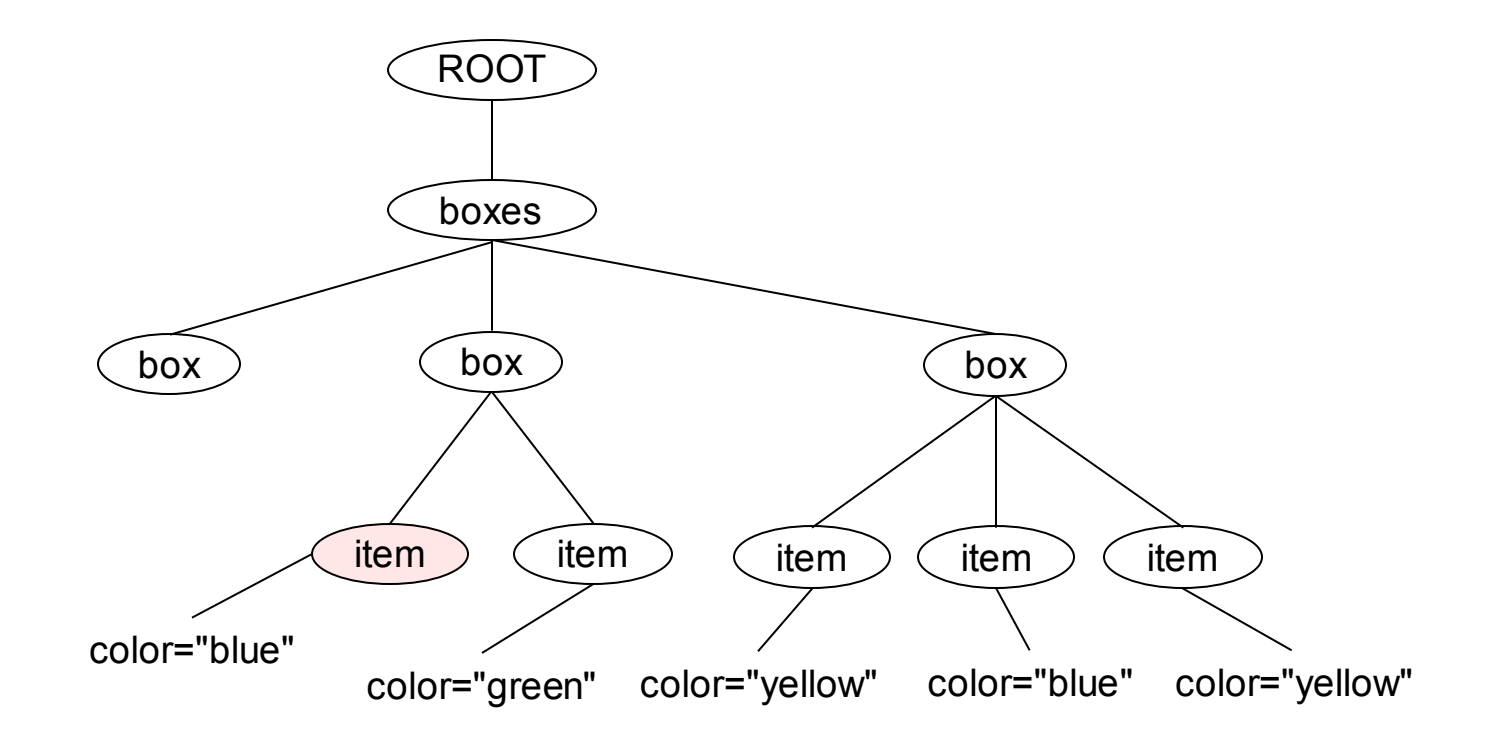

select the first item of the first non-empty box

//box[item][1]/item[1]

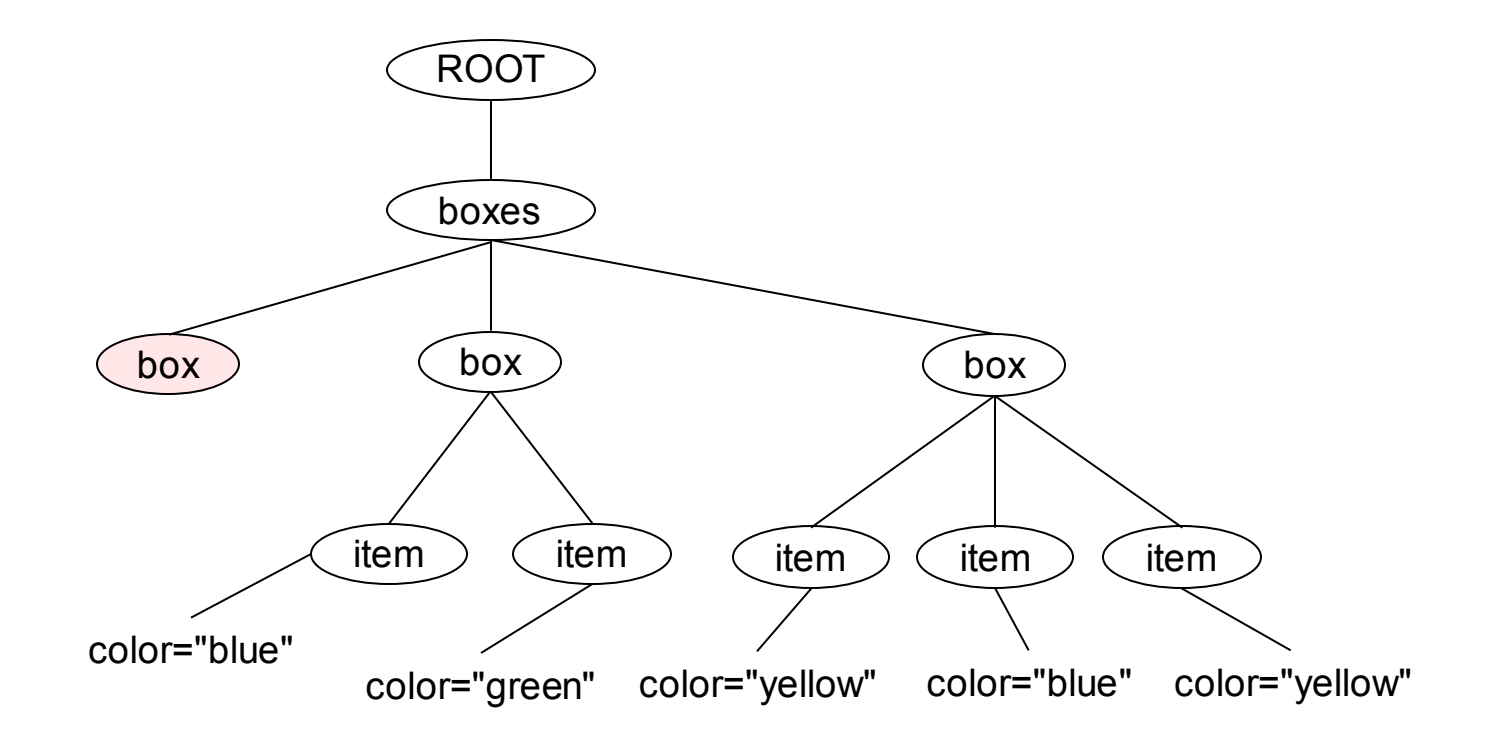

select all empty boxes

//box[not(\*)]

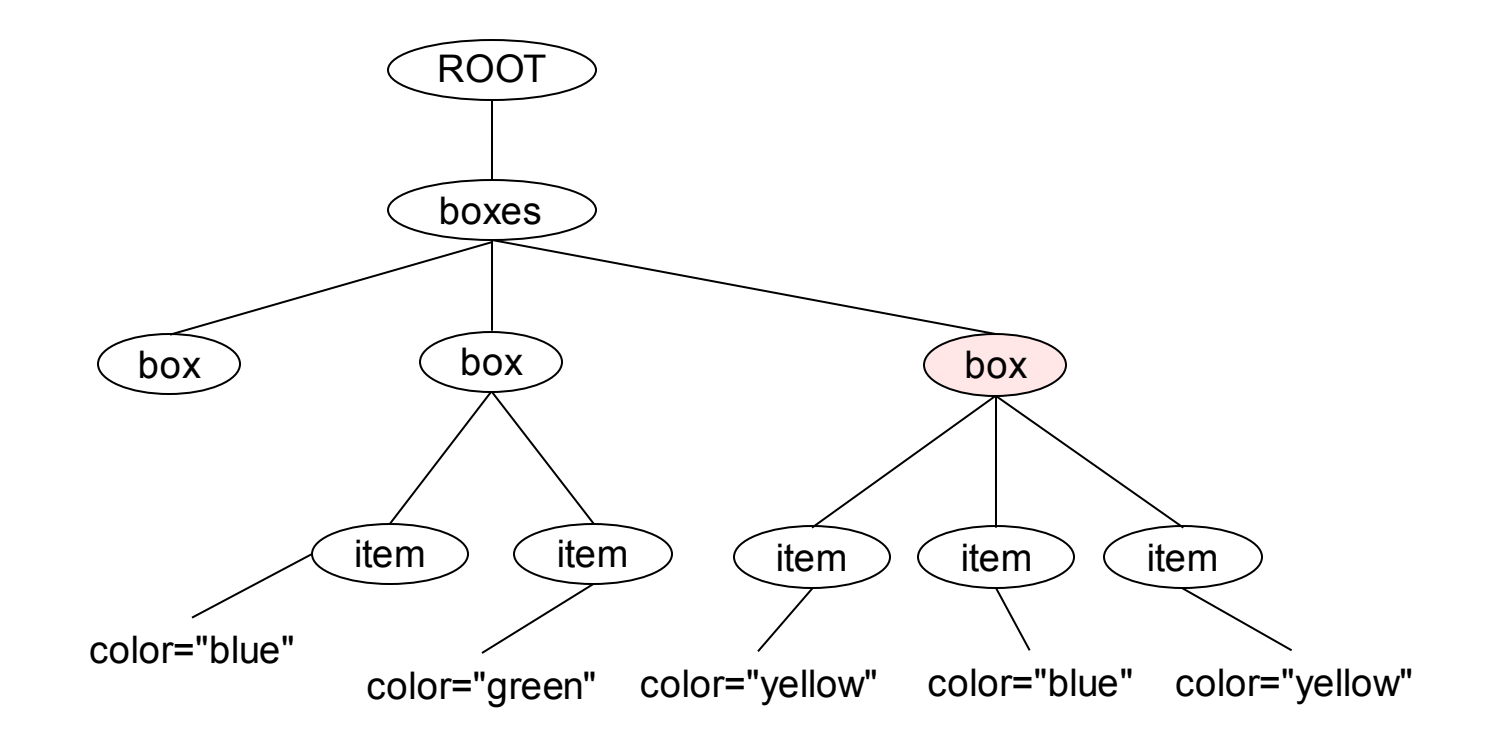

select all boxes with more than two items

//box[count(item) > 2]

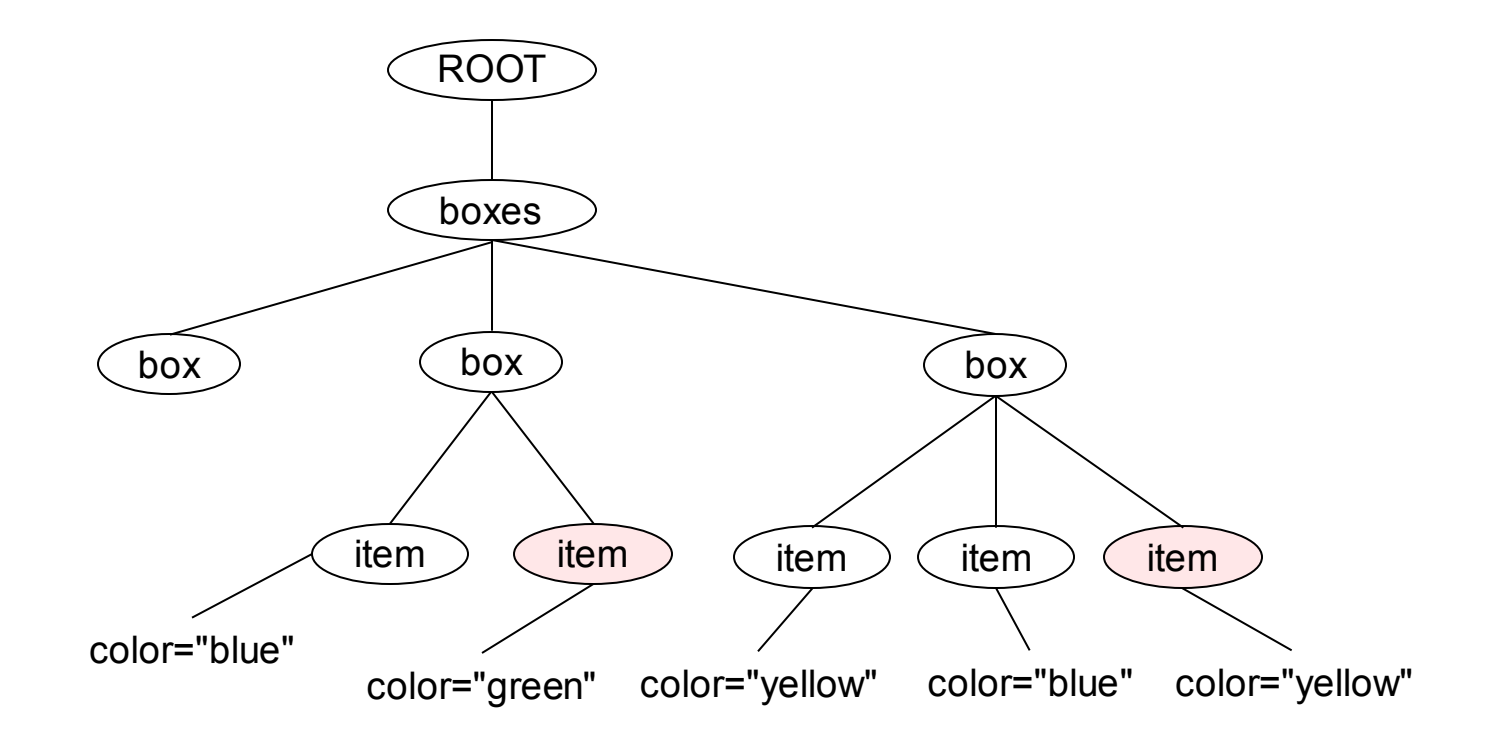

in each box, select all items that follow a blue item

//item[@color="blue"]/following-sibling::item

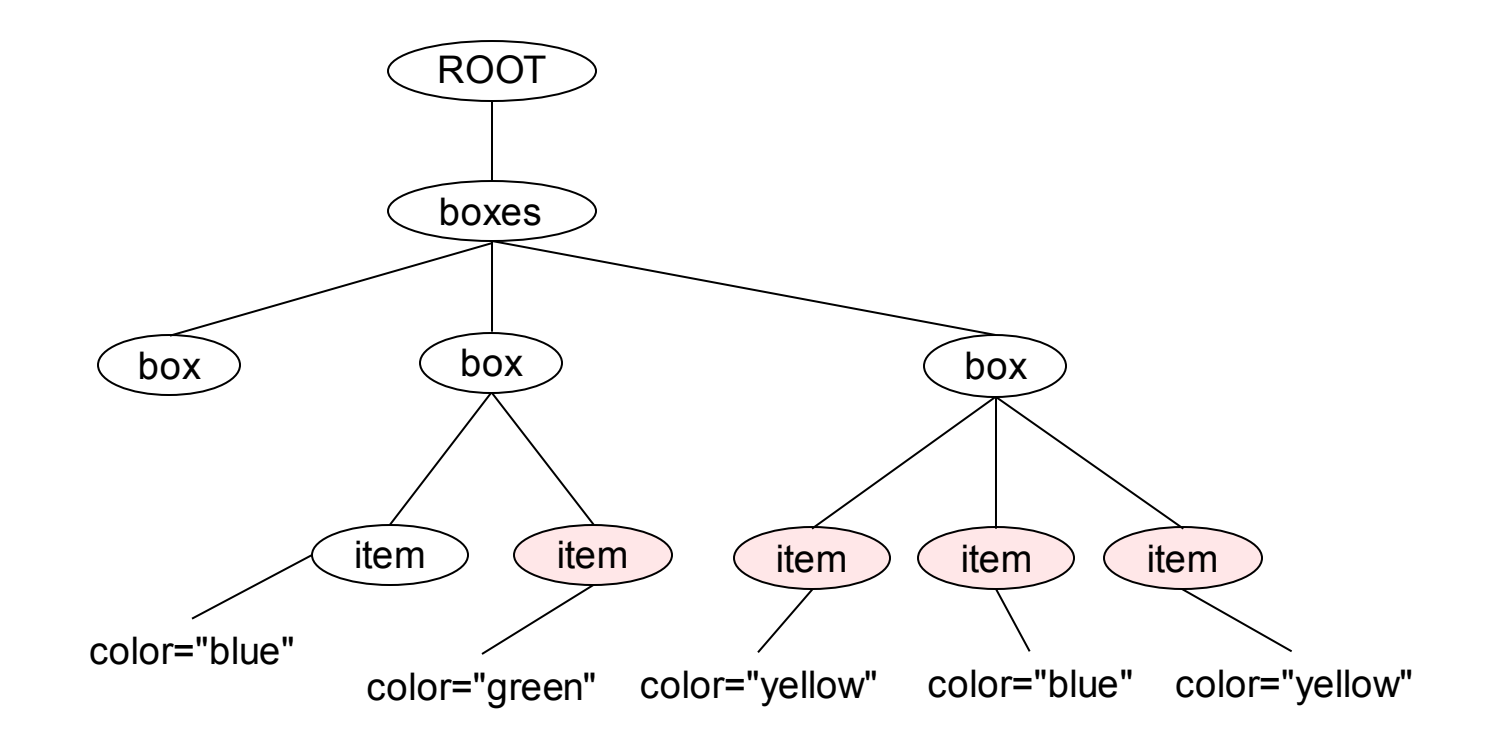

select all items in the document that appear after a blue item

//item[@color="blue"]/following::item

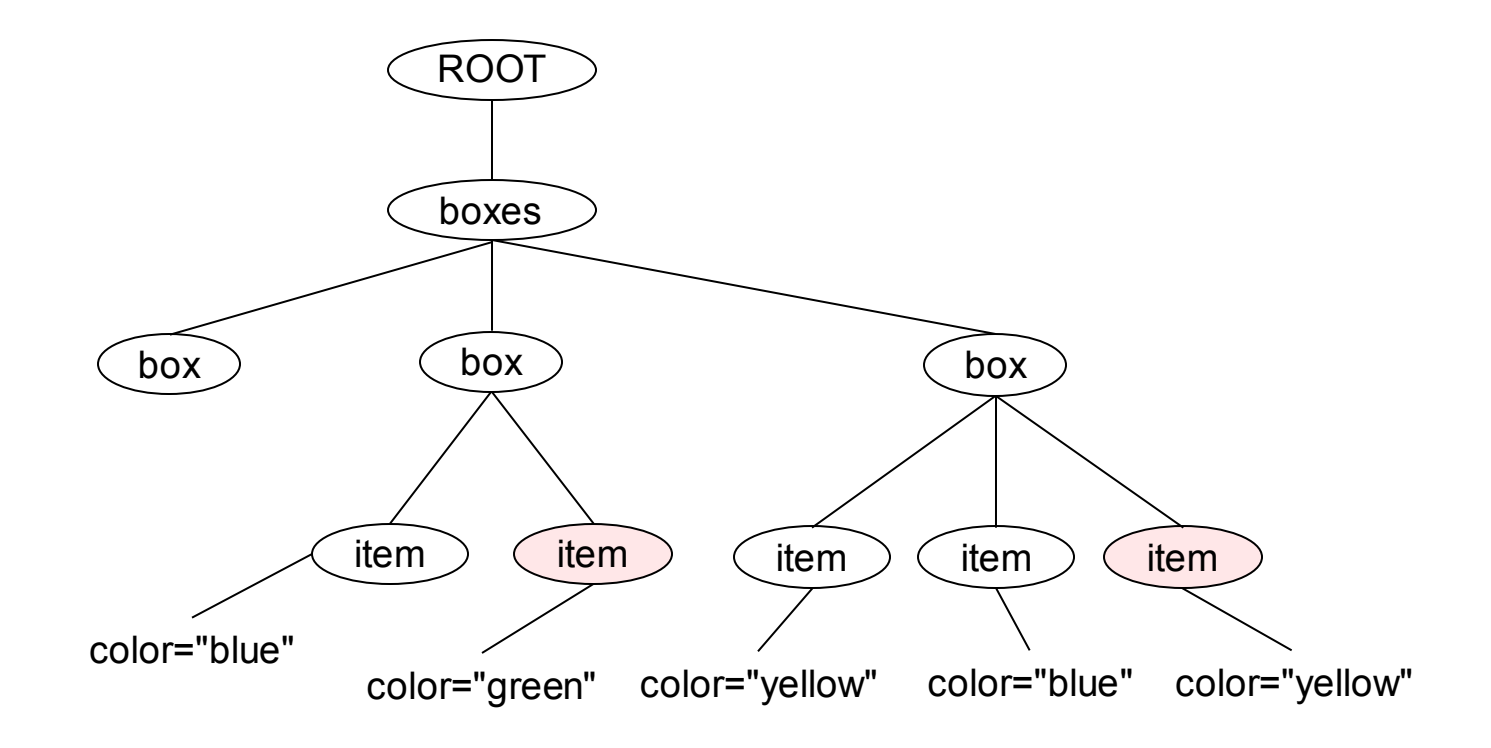

select the first item that follows a blue item

//item[@color="blue"]/following::item[1]

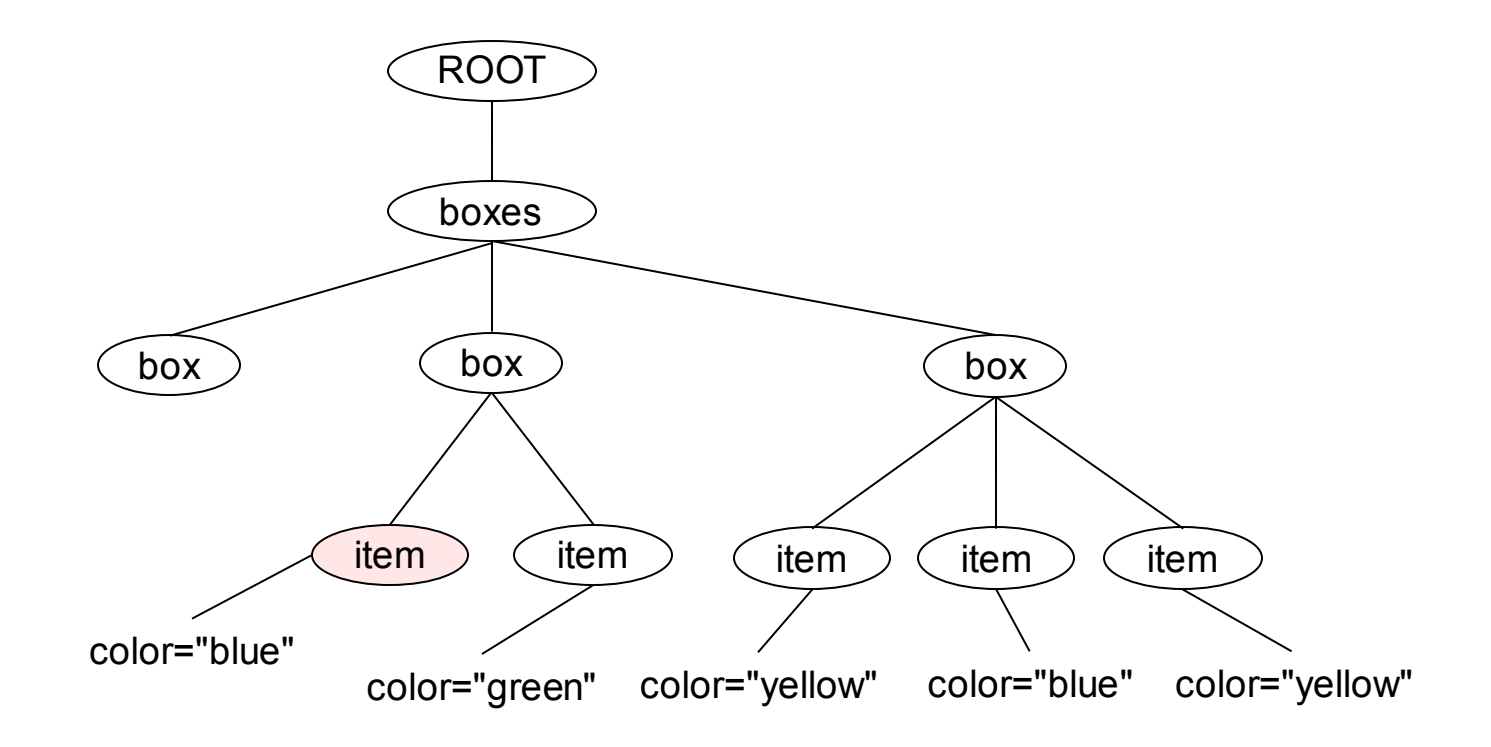

select the first blue item in the document

//box[item[@color="blue"]][1]/item[@color="blue"][1]

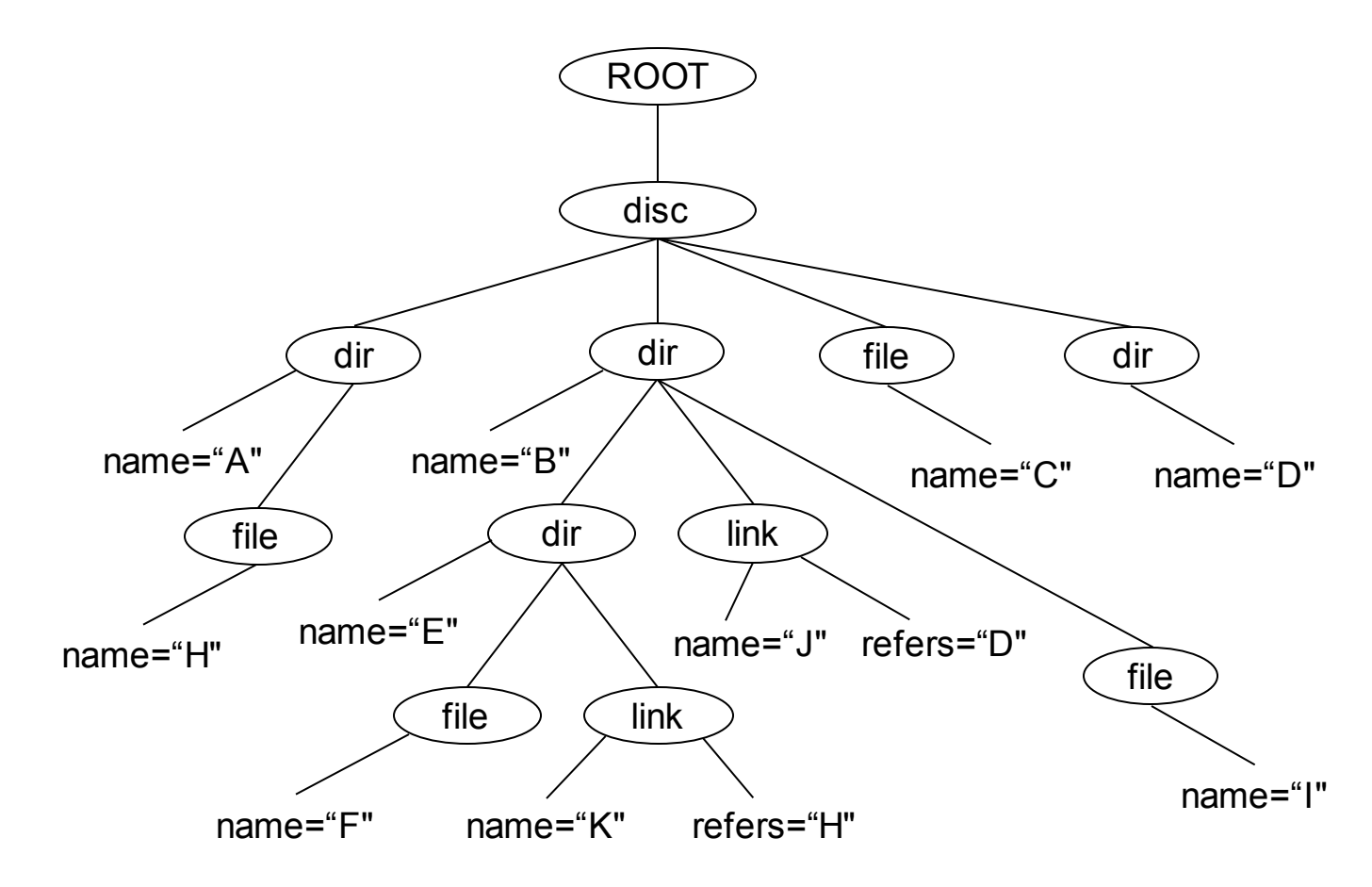

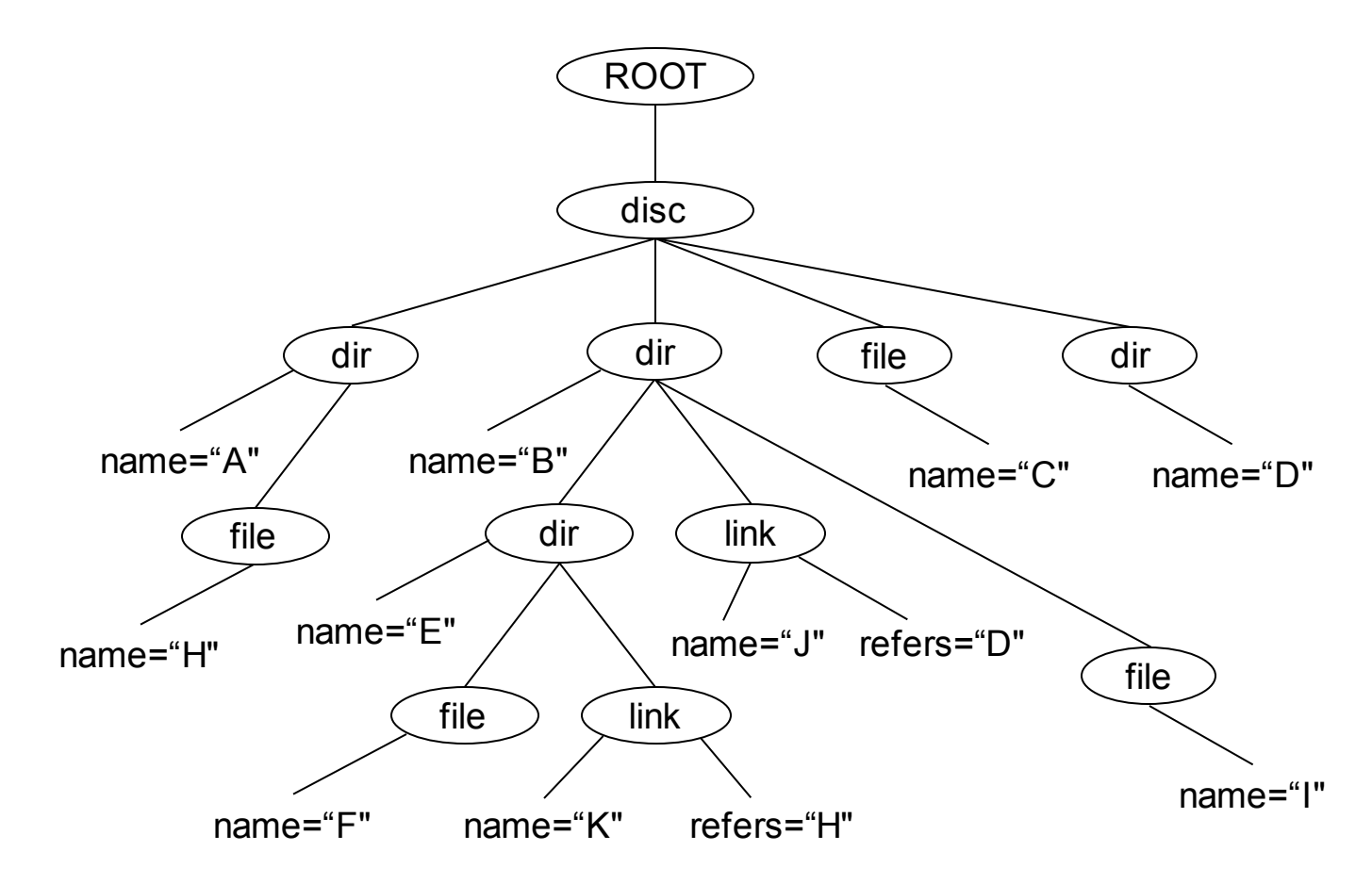

<sup>//</sup>dir[@name="B"]//file

select all files under directory B

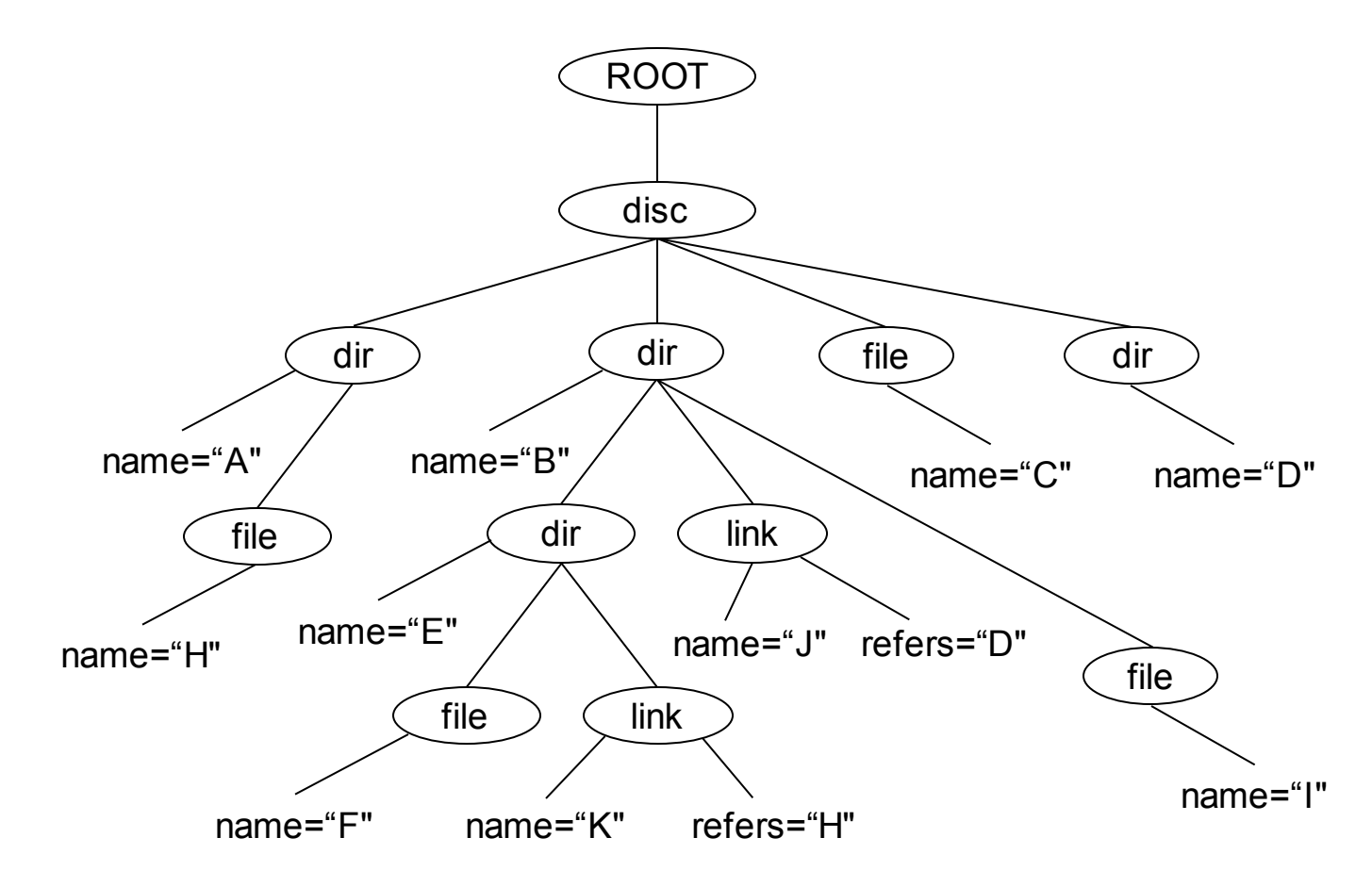

//dir[@name="B"]//(file | dir)

select all files and directories under directory B

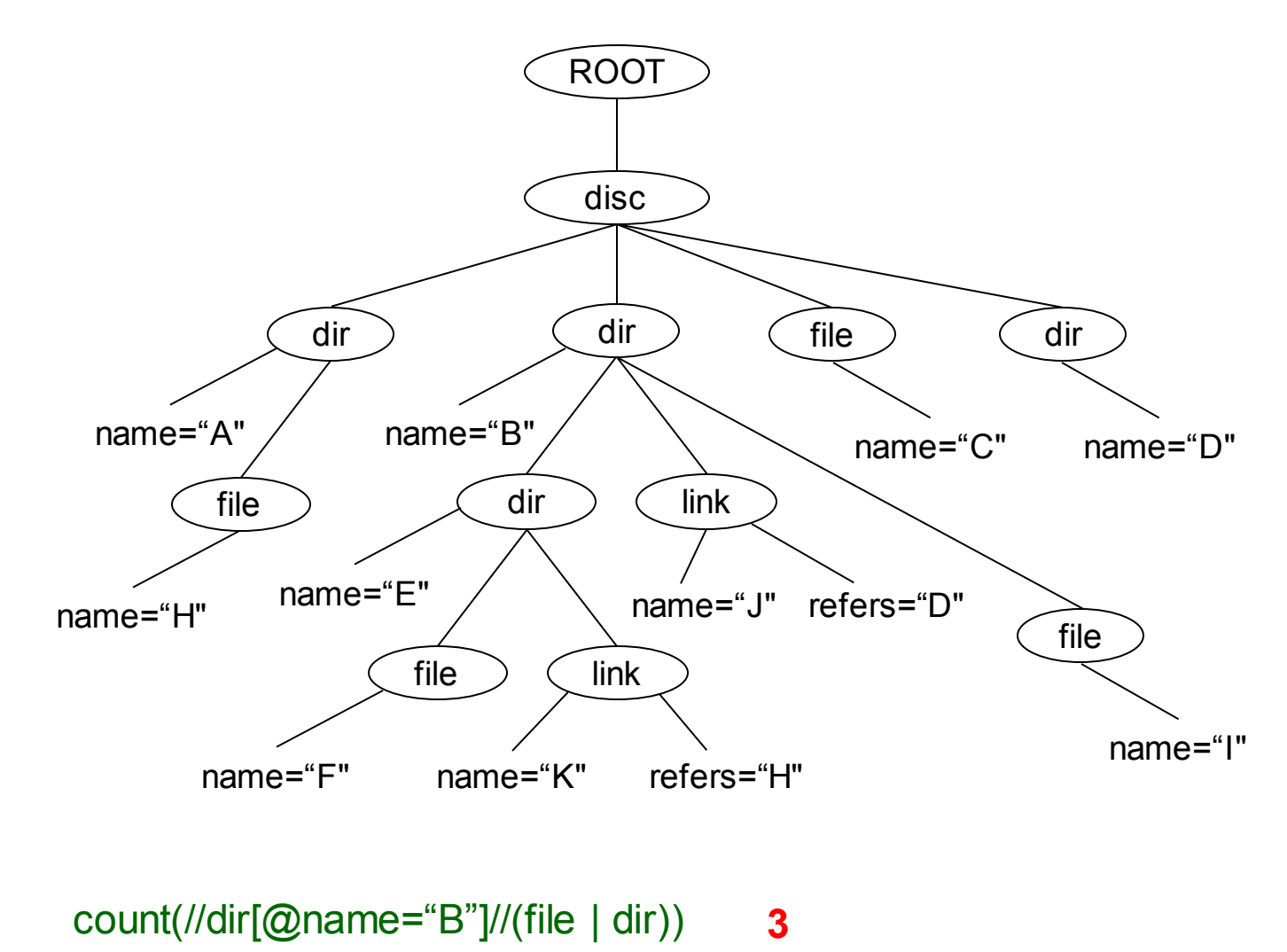

give me the number of files and directories under directory B

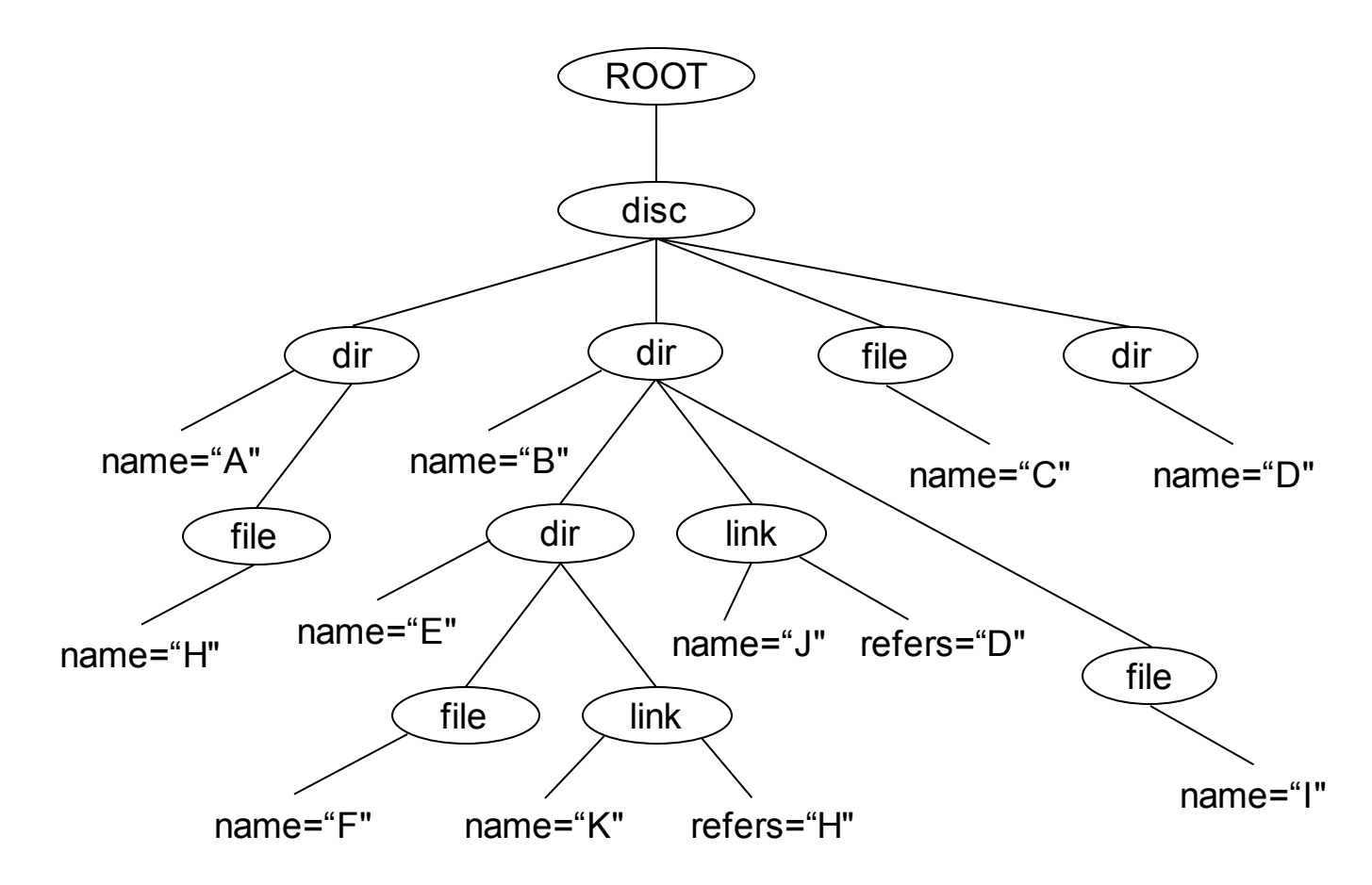

//dir[@name=//link/@refers]

select all directories that are being referred by a link

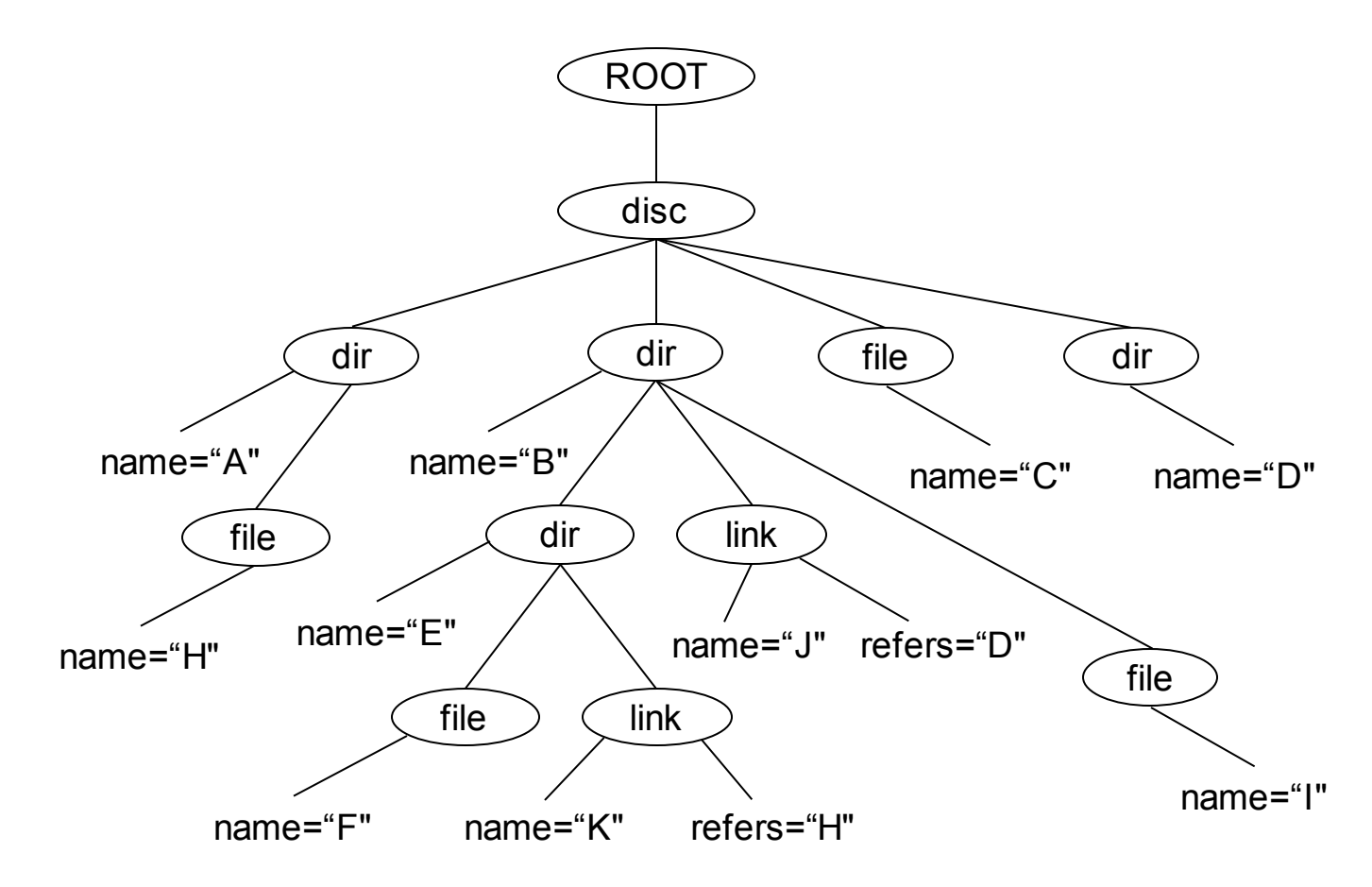

//file[@name="C"]/preceeding::dir[count(\*) >= 2]

select all directories with more than one child that appear before the file C

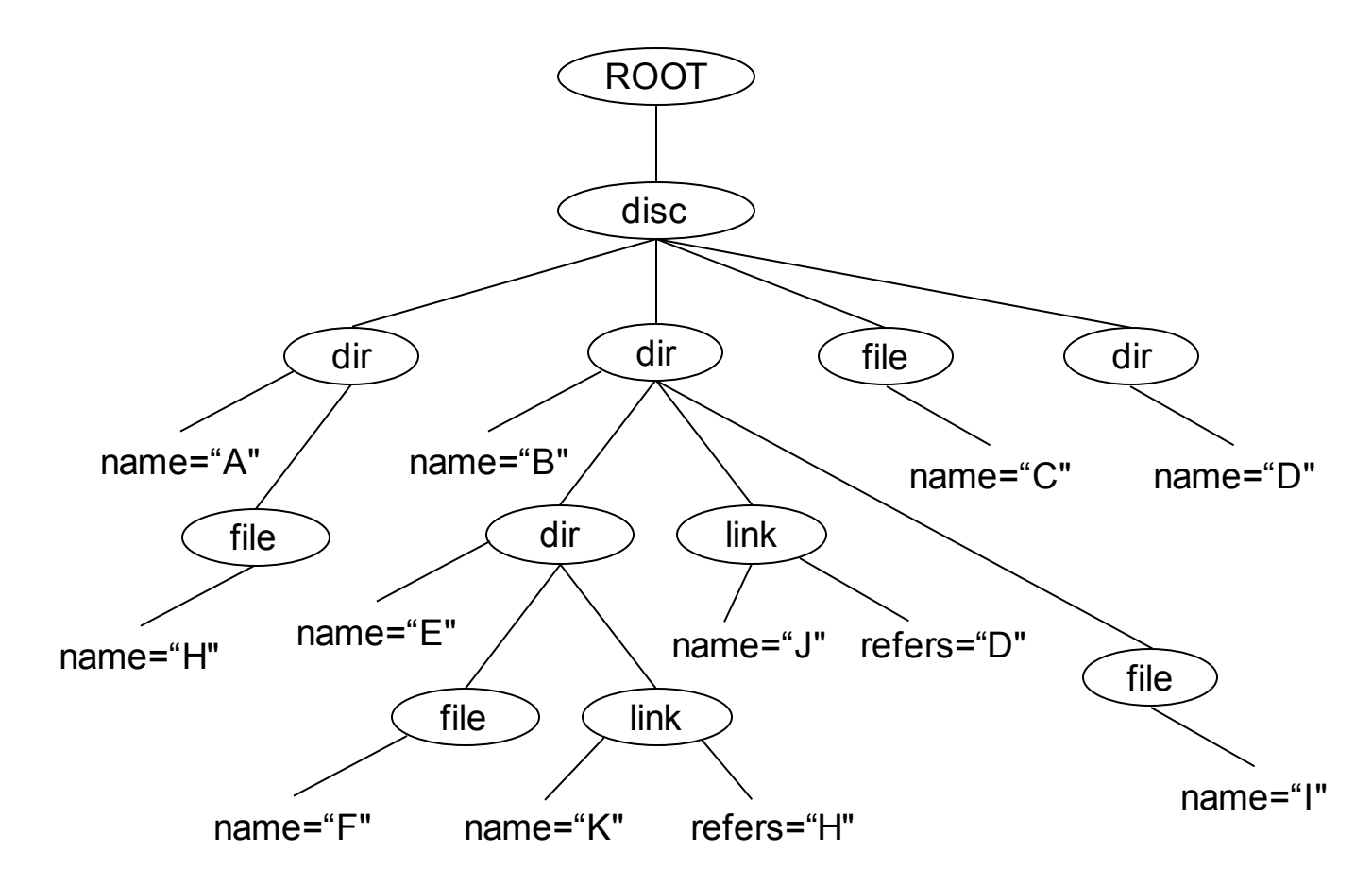

#### select all files under disc

<sup>/\*/</sup>file

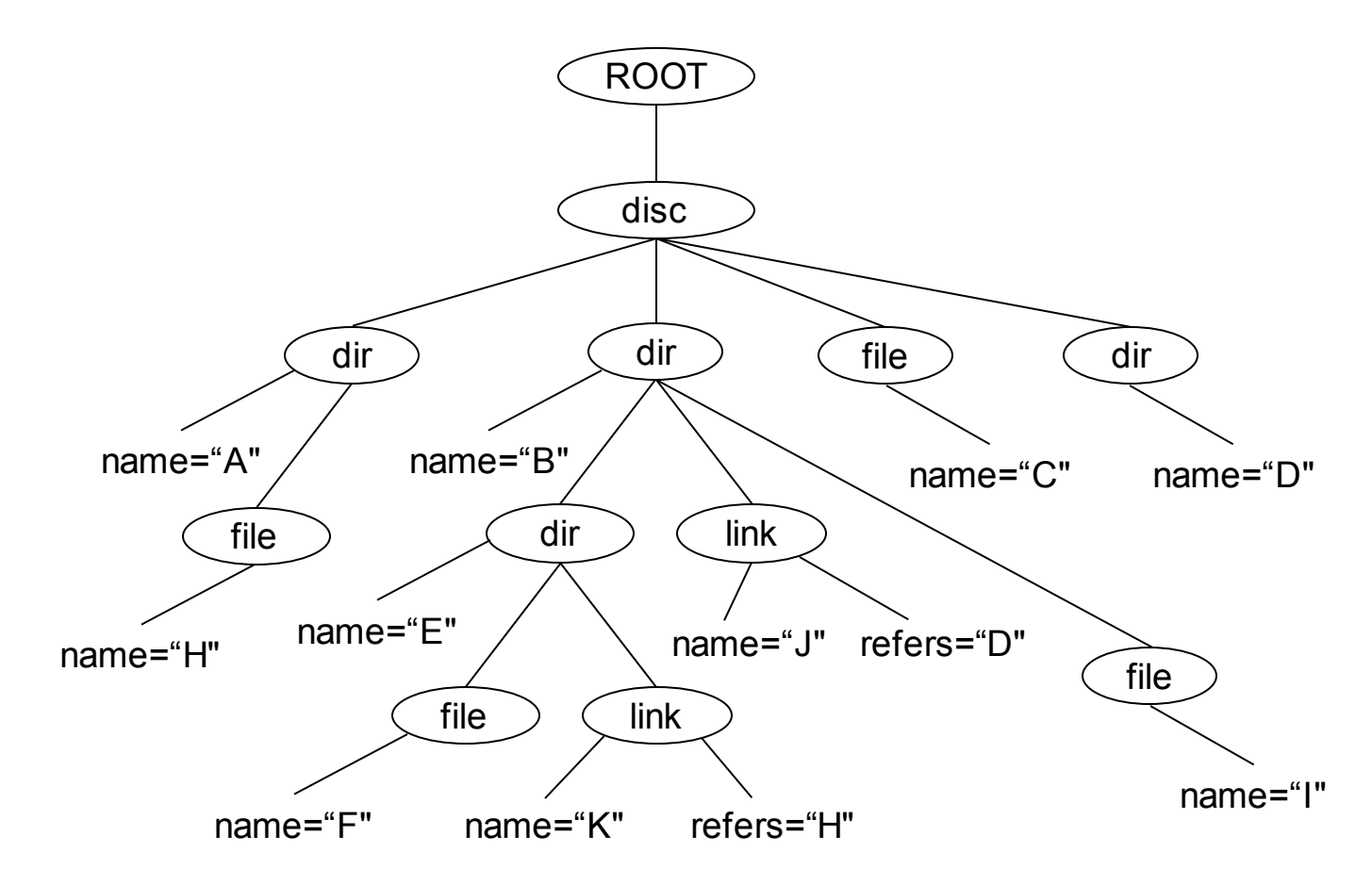

#### select all directories without a link

<sup>//</sup>dir[not(link)]

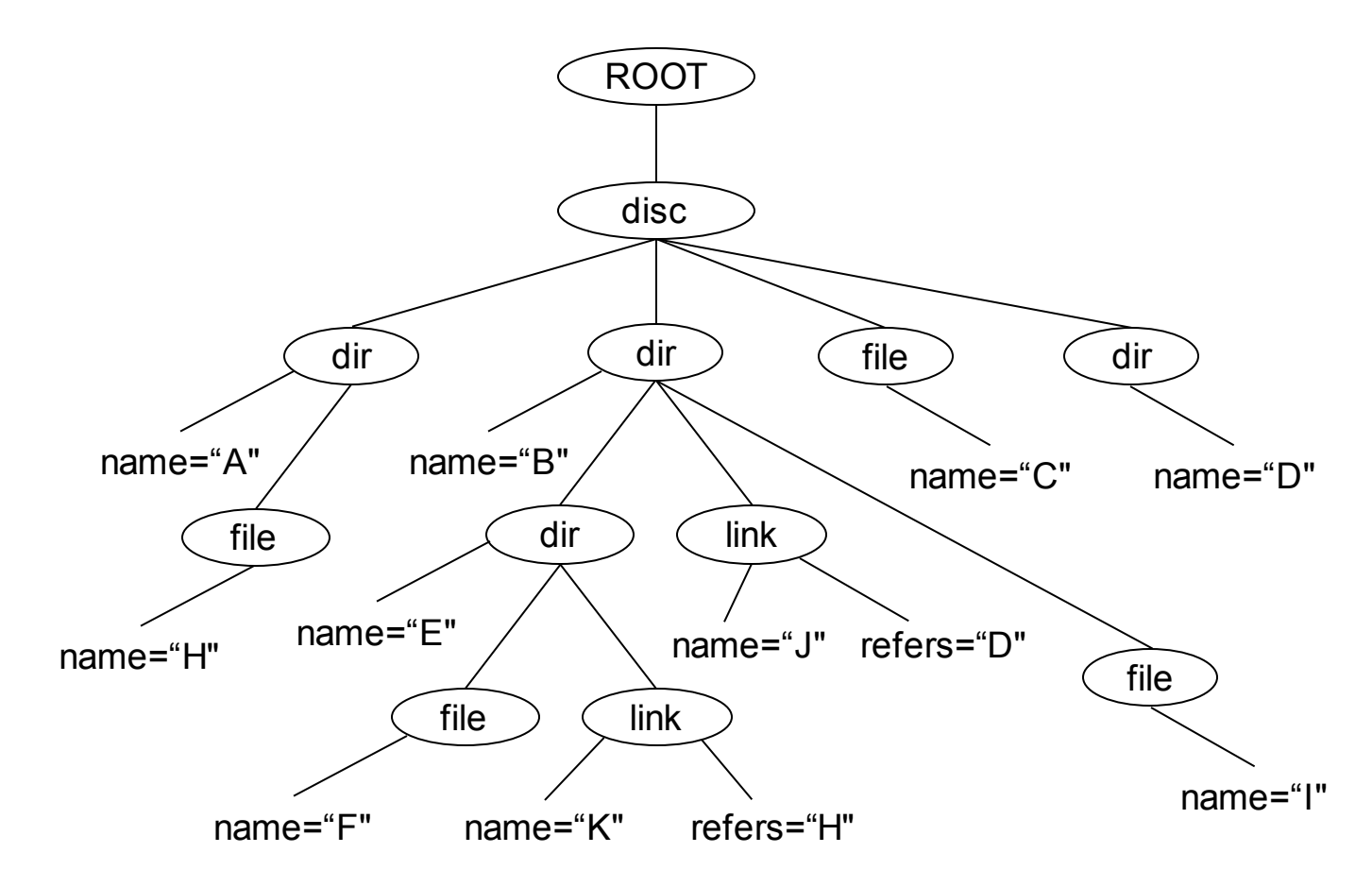

//\*[@name=//link[@name="K"]/@refers]

select all elements that are being referred by the link K

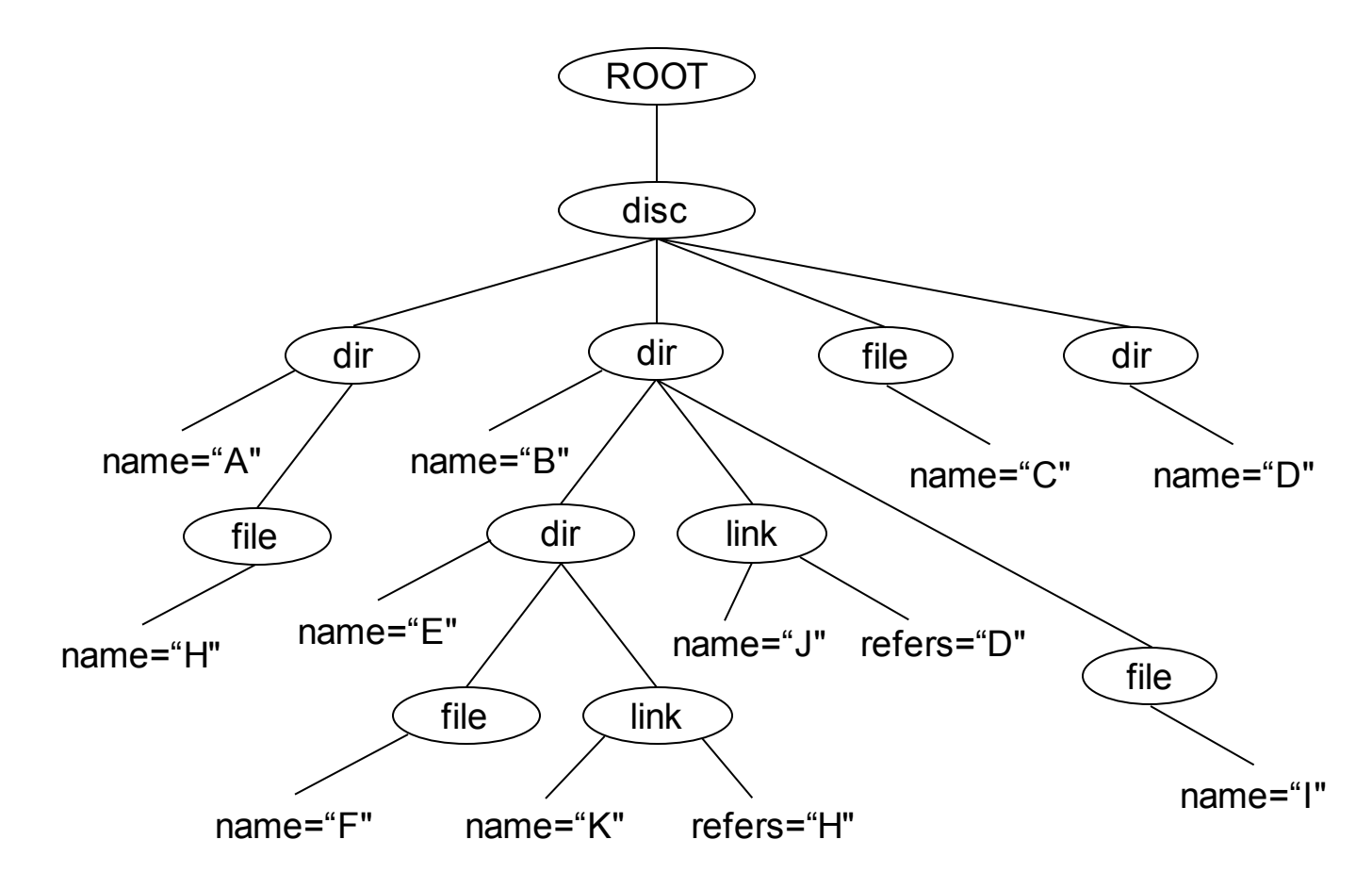

//file[@name="F"]/../@name

give me the name of the parent directory of file F

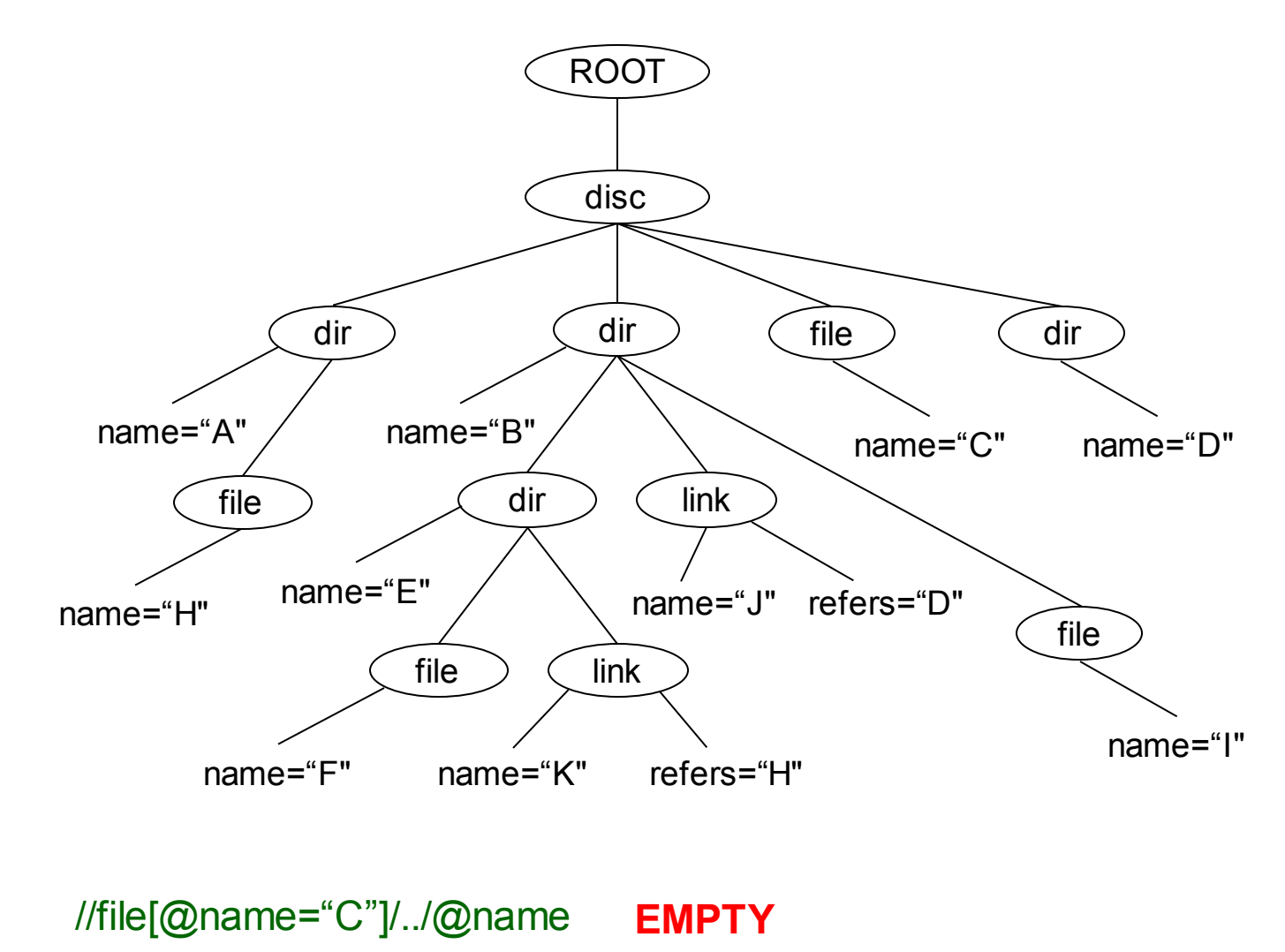

give me the name of the parent directory of file C

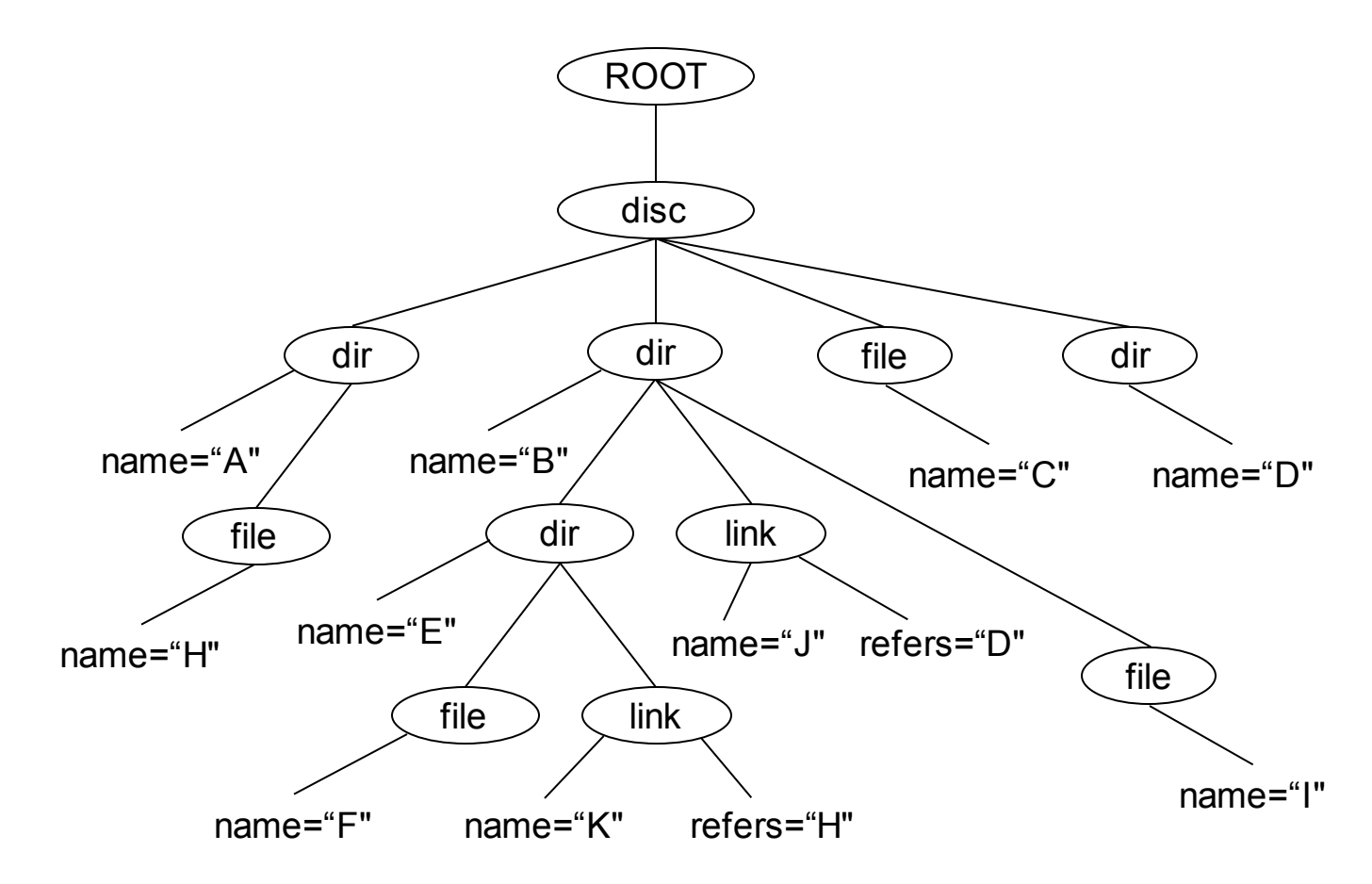

//file[@name="F"]/ancestor::dir[last()]/@name

give me the name of the top directory of file F

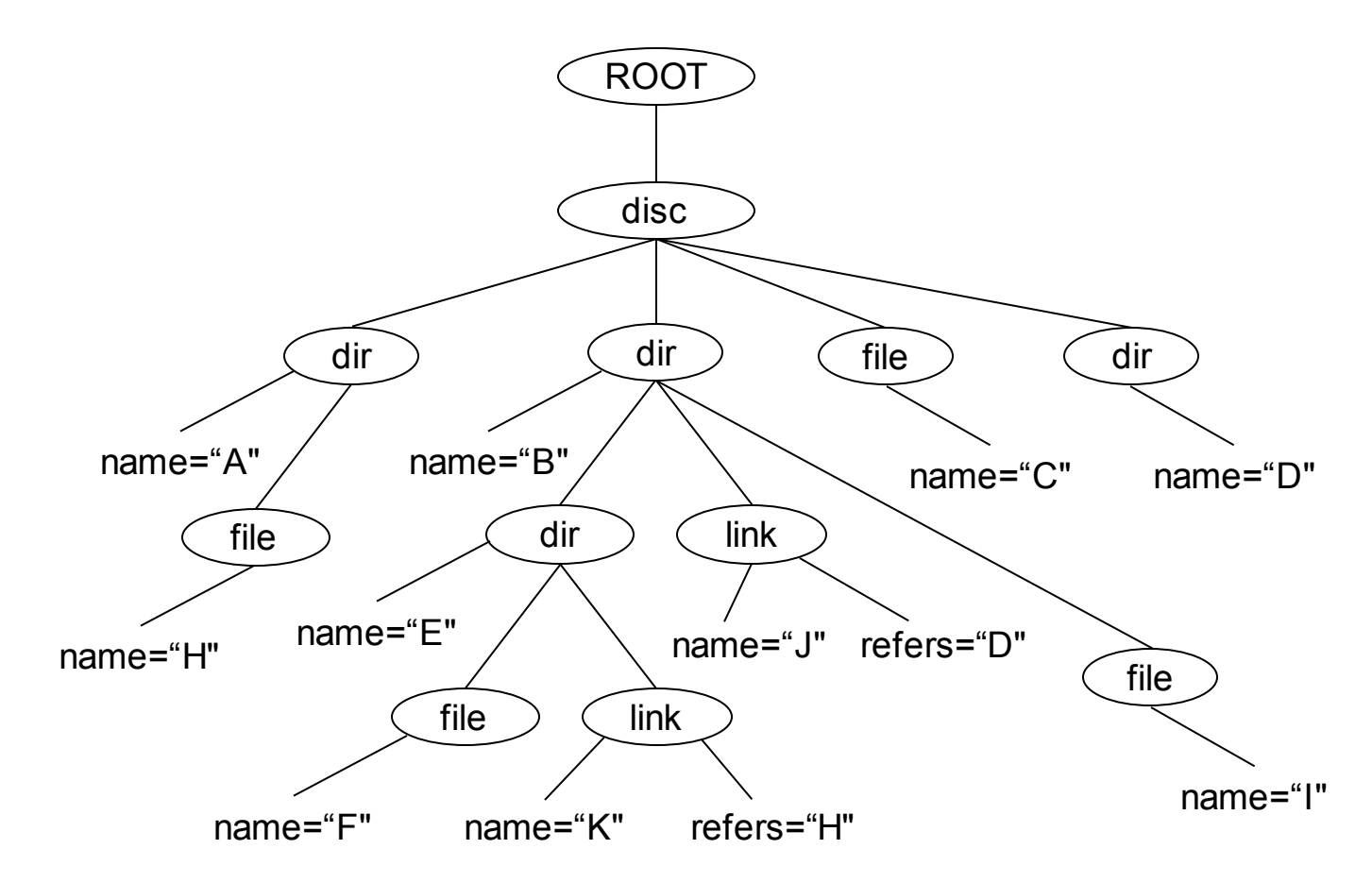

//file[@name=//link[@name="K"]/@refers]/ancestor::dir[last()]/@name

give me the name of the top directory of the file that is being referred by link K

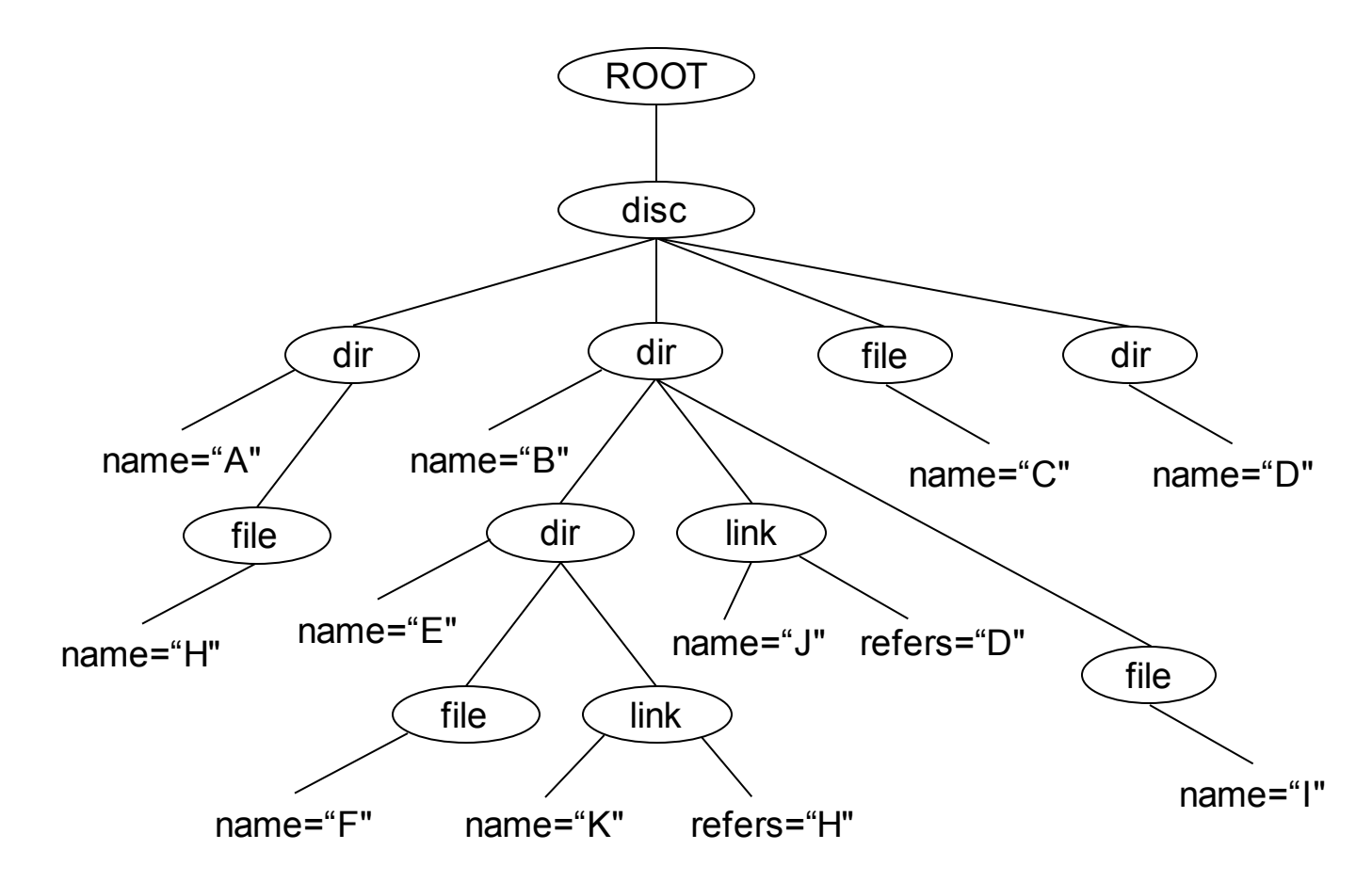

//file[@name="H"]/../@name | //file[@name="I"]/../@name

give me the names of the parent directories of files H and I

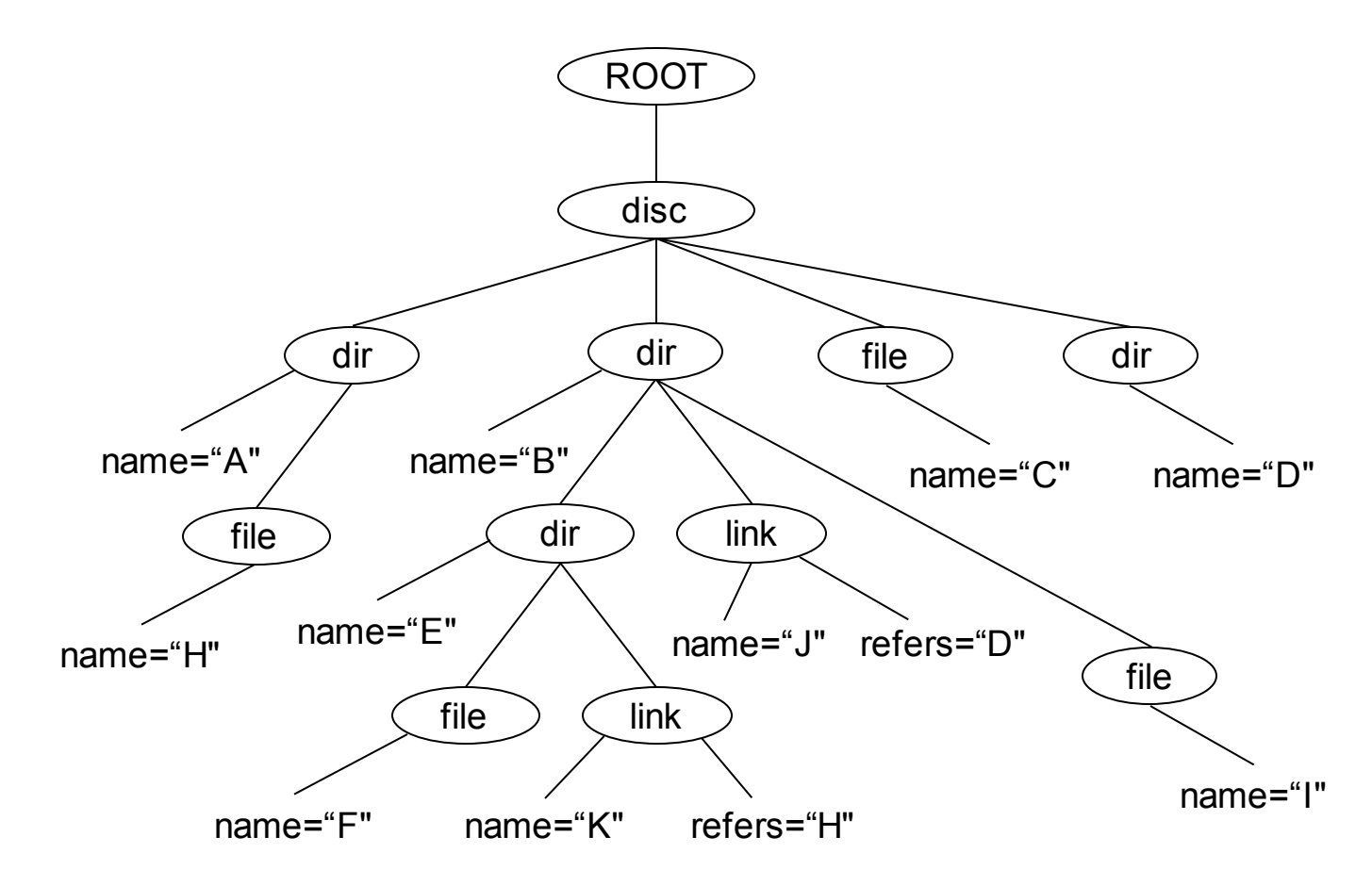

//file[@name="H" or @name="I"]/../@name

give me the names of the parent directories of files H and I